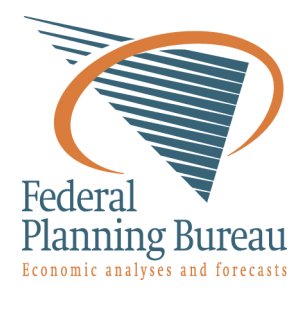

# **LIAM 2 User Guide** *Release 0.6.0*

**G. Bryon, G. Dekkers, G. de Menten**

March 18, 2013

# **CONTENTS**

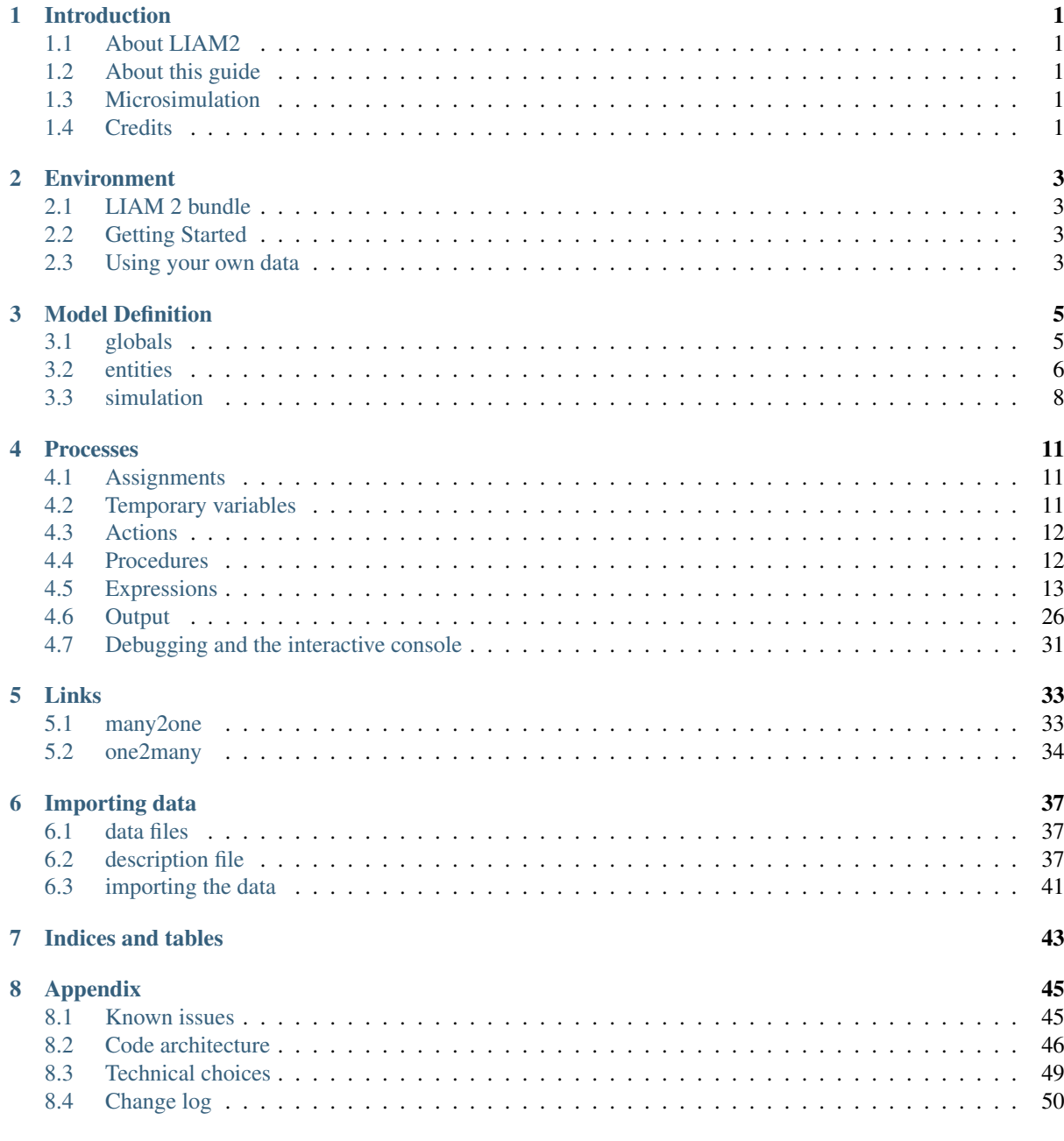

#### [Index](#page-64-0) 61

# **INTRODUCTION**

<span id="page-4-0"></span>LIAM 2 is a tool to develop (different kinds of) microsimulation models.

# <span id="page-4-1"></span>**1.1 About LIAM2**

The goal of the project is to let modellers concentrate on what is strictly specific to their model without having to worry about the technical details. This is achieved by providing a generic microsimulation toolbox which is not tied to a particular model. By making it available for free, our hope is to greatly reduce the development costs (in terms of both time and money) of microsimulation models.

The toolbox is made as generic as possible so that it can be used to develop almost any microsimulation model as long as it use cross-sectional ageing, ie all individuals are simulated at the same time for one period, then for the next period, etc.

You can find the latest version of LIAM2 and this documentation at: <http://liam2.plan.be>

# <span id="page-4-2"></span>**1.2 About this guide**

This guide will help you develop dynamic microsimulation models using LIAM 2. Please note that it describes version 0.6 of LIAM 2, but both the software package and this manual are very much work-in-progress, and are therefore subject to change, including in the syntax described in this manual for defining models.

# <span id="page-4-3"></span>**1.3 Microsimulation**

Microsimulation is (as defined by the International Microsimulation Association), a modelling technique that operates at the level of individual units such as persons, households, vehicles or firms. Each unit has a set of associated attributes – e.g. each person in the model has an associated age, sex, marital and employment status. At each time step, a set of rules (intended to represent individual preferences and tendencies) are applied to these units leading to simulated changes in state and possibly behaviour. These rules may be deterministic (probability  $= 1$ ), such as ageing, or stochastic (probability < 1), such as the chance of dying, marrying, giving birth or moving within a given time period.

The aim of such simulations is to give insight about both the overall aggregate change of some characteristics and (importantly) the way these changes are distributed in the population that is being modelled.

# <span id="page-4-4"></span>**1.4 Credits**

LIAM2 is being developed at the Federal Planning Bureau (Belgium), with funding and testing by CEPS/INSTEAD (Luxembourg) and IGSS (Luxembourg), and funding from the European Community. It is the spiritual successor of LIAM 1, developed by Cathal O'Donoghue.

<span id="page-5-0"></span>More formally, it is part of the MiDaL project, supported by the European Community Programme for Employment and Social Solidarity - PROGRESS (2007-2013), under the Grant VS/2009/0569 Abstract - Project PROGRESS MiDaL deliverable Work Package A.

# **ENVIRONMENT**

# <span id="page-6-1"></span><span id="page-6-0"></span>**2.1 LIAM 2 bundle**

The bundle includes:

- The executable.
- A text editor (Notepad++), pre-configured to work with LIAM2 models.
	- Notepad++ is a free (and open source) text editor that is available at [http://sourceforge.net/projects/notepad-plus/.](http://sourceforge.net/projects/notepad-plus/)
	- We pre-configured it so that you can import csv files and run your models directly from within the editor by simply pressing F5 or F6 respectively. See below for more information.
- The documentation in html, pdf and chm (windows help) format.
- A demonstration model with a synthetic data set of 20,200 persons grouped in 14,700 households.

# <span id="page-6-2"></span>**2.2 Getting Started**

- Copy the contents of the bundle in a directory on your disk (let's call it *\localpath\*).
- Run the "Notepad++Portable.exe" from the *\localpath\Liam2Suite\editor* directory.
- Open a model (eg. \localpath\Liam2Suite\examples\demo01.yml)
- Press F6 to run the model. A console window will open within the editor and display the status of the simulation. After the simulation completes, the console window becomes interactive.
- Use this console to explore the results.

# <span id="page-6-3"></span>**2.3 Using your own data**

- Prepare your data as CSV files. The first row should contain the name of the fields. You need at least two integer columns: "id" and "period" (though they do not necessarily need to be named like that in the csv file).
- Create an import file, as described in the *[Importing data](#page-40-0)* section. You can use \localpath\Liam2Suite\examples\demo\_import.yml as an example.
- Press F5 to convert your CSV files to hdf5.
- Use the newly created data file with your model.

# **MODEL DEFINITION**

<span id="page-8-2"></span><span id="page-8-0"></span>To define the model, we have to describe the different *entities*, their *fields*, the way they interact (*links*) and how they behave over time (*processes*). This is done in one file. We use the YAML-markup language. This format uses the level of indentation to specify objects and sub objects.

In a LIAM 2 model file, all text following a # is considered to be comments, and is therefore ignored.

A LIAM 2 model has the following structure:

```
globals:
    ...
entities:
    ...
simulation:
    ...
```
# <span id="page-8-1"></span>**3.1 globals**

The *globals* are variables (aka. parameters) that do not relate to any particular *entity* defined in the model. They can be used in expressions in any entity.

LIAM2 currently supports two kinds of globals: tables and multi-dimensional arrays. Both kinds need their data to be imported (as explained in the *[Importing data](#page-40-0)* section) before they can be used. They also need to be declared in the simulation file, as follow:

```
globals:
    mytable:
        fields:
            - MYINTFIELD: int
            - MYFLOATFIELD: float
    MYARRAY:
        type: float
```
Please see the *[globals](#page-17-0)* usage section for how to use them in you expressions.

There are globals with a special status: **periodic globals**. Those globals have a different value for each period. *periodic* is thus a reserved word and is always a table, so the "fields" keyword can be omitted for that table.

For example, the retirement age for women in Belgium has been gradually increasing from 61 in 1997 to 65 in 2009. A global variable WEMRA has therefore been included.

```
globals:
   periodic:
       # PERIOD is an implicit column of the periodic table
        - WEMRA: float
```
# <span id="page-9-1"></span><span id="page-9-0"></span>**3.2 entities**

Each entity has a unique identifier and a set of attributes (fields). You can use different entities in one model. You can define the interaction between members of the same entity (eg. between partners) or among different entities (eg. a person and its household) using *links*.

The processes section describe how the entities behave. The order in which they are declared is not important. In the simulation block you define if and when they have to be executed, this allows to simulate processes of different entities in the order you want.

LIAM 2 declares the entities as follows:

```
entities:
    entity-name1:
       fields:
            fields definition
        links:
            links definition
        macros:
           macros definition
        processes:
            processes definition
    entity-name2:
        ...
```
As we use YAML as the description language, indentation and the use of ":" are important.

## **3.2.1 fields**

The fields hold the information of each member in the entity. That information is global in a run of the model. Every process defined in that entity can use and change the value.

LIAM 2 handles three types of fields:

- bool: boolean (True or False)
- int: integer
- float: real number

There are two implicit fields that do not have to be defined:

- id: the unique identifier of the item
- period: the current period in the run of the program

*example*

```
entities:
   person:
       fields:
          # period and id are implicit
           - age: int
           - dead: bool
           - gender: bool
           # 1: single, 2: married, 3: cohabitant, 4: divorced, 5: widowed
           - civilstate: int
           - partner_id: int
           - earnings: float
```
<span id="page-10-0"></span>This example defines the entity person. Each person has an age, gender, is dead or not, has a civil state, possibly a partner. We use the field civilstate to store the marital status as a switch of values.

By default, all declared fields are supposed to be present in the input file (because they are *observed* or computed elsewhere and their value can be found in the supplied data set). The value for all declared fields will also be stored for each period in the output file.

However, in practice, there are often some fields which are not present in the input file. They will need to be calculated later by the model, and you need to tell LIAM2 that the field is missing, by using "initialdata: false" in the definition for that field (see the *agegroup* variable in the example below).

*example*

```
entities:
   person:
       fields:
            - age: int
           - agegroup: {type: int, initialdata: false}
```
Field names must be unique per entity (i.e. several entities may have a field with the same name).

Temporary variables are not considered as a fields and do not have to be declared.

## **3.2.2 links**

Individuals can be linked with each other or with individuals of other entities, for example, mothers are linked to their children, partners are linked to each other and persons belong to households.

For details, see the *[Links](#page-36-0)* section.

## **3.2.3 macros**

Macros are a way to make the code easier to read and maintain. They are defined on the entity level. Macros are re-evaluated wherever they appear. Use *capital* letters to define macros.

*example*

```
entities:
   person:
        fields:
            - age: int
       macros:
           ISCHILD: age < 18
        processes:
            test_macros:
                - ischild: age < 18
                - before1: if(ischild, 1, 2)
                - before2: if(ISCHILD, 1, 2) # before1 == before2
                - age: age +1- after1: if(ischild, 1, 2)
                - after2: if(ISCHILD, 1, 2) # after1 != after2
simulation:
   processes:
       - person: [test_macros]
```
The above example does

• ischild: creates a temporary variable *ischild* and sets it to *True* if the age of the person is under 18 and to *False* if not

- before1: creates a temporary variable *before1* and sets it to 1 if the value of the temporary variable *ischild* is *True* and to 2 if not.
- before2: creates a temporary variable *before2* and sets it to 1 if the value age < 18 is *True* and to 2 if not
- age: the age is changed
- after1: creates a temporary variable *after1* and sets it to 1 if the value of the temporary variable *ischild* is *True* and to 2 is not.
- after2: creates a temporary variable *after2* and sets it to 1 if the value age < 18 is *True* and to 2 if not.

It is clear that after1 != after2 since the age has been changed and *ischild* has not been updated since.

## **3.2.4 processes**

Here you define the processes you will need in the model.

More detail, see *[Processes](#page-14-0)*.

# <span id="page-11-0"></span>**3.3 simulation**

The *simulation* block includes the location of the datasets (input, output), the number of periods and the start period. It sets what processes defined in the entities block are simulated (since some can be omitted), and the order in which this is done.

Please note that even though in all our examples periods correspond to years, the interpretation of the period is up to the modeller and can thus be an integer number representing anything (a day, a month, a quarter or anything you can think of). This is an important choice as it will impact the whole model.

Suppose that we have a model that starts in 2002 and has to simulate for 10 periods. Furthermore, suppose that we have two entities: individuals and households. The model starts by some initial processes (defined in the *init* section) that precede the actual prospective simulation of the model, and that only apply to the observed dataset in 2001 (or before). These initial simulations can pertain to the level of the individual or the household. Use the *init* block to calculate variables for the starting period.

The prospective part of the model starts by a number of sub-processes setting the household size and composition. Next, two processes apply on the level of the individual, changing the age and agegroup. Finally, mortality and fertility are simulated. Seeing that this changes the numbers of individuals in households, the process establishing the household size and composition is again used.

*example*

```
simulation:
   init:
        - household: [household_composition]
       - person: [agegroup]
   processes:
       - household: [household_composition]
       - person: [
              age, agegroup,
              dead_procedure, birth
          ]
       - household: [household_composition]
   input:
       path: liam2 # optional
       file: base.h5
   output:
       path: liam2 # optional
       file: simulation.h5
```

```
start_period: 2002
periods: 10
skip_shows: True # optional
random_seed: 5235 # optional
assertions: warn # optional
default_entity: person # optional
```
## **3.3.1 processes**

This block defines which processes are executed and in what order. They will be executed for each period starting from *start\_period* for *periods* times. Since processes are defined on a specific entities (they change the values of items of that entity), you have to specify the entity before each list of process. Note that you can execute the same process more than once during a simulation and that you can alternate between entities in the simulation of a period.

In the example you see that after dead procedure and birth, the household composition procedure is re-executed.

## **3.3.2 init**

Every process specified here is only executed in the last period before *start period* (start\_period - 1). You can use it to calculate (initialise) variables derived from observed data. This section is optional (it can be entirely omitted).

## **3.3.3 input**

The initial (observed) data is read from the file specified in the *input* entry.

Specifying the *path* is optional. If it is omitted, it defaults to the directory where the simulation file is located.

The hdf5-file format can be browsed with *vitables* [\(http://vitables.berlios.de/\)](http://vitables.berlios.de/) or another hdf5-browser available on the net.

## **3.3.4 output**

The simulation result is stored in the file specified in the *output* entry. Only the variables defined at the *entity* level are stored. Temporary (local) variables are not saved. The output file contains values for each period and each field and each item.

Specifying the *path* is optional. If it is omitted, it defaults to the directory where the simulation file is located.

## **3.3.5 start\_period**

Defines the first period (integer) to be simulated. It should be consistent (use the same scale/time unit) with the "period" column in the input data.

## **3.3.6 periods**

Defines the number of periods (integer) to be simulated.

## **3.3.7 random\_seed**

Defines the starting point (integer) of the pseudo-random generator. This section is optional. This can be useful if you want to have several runs of a simulation use the same random numbers.

# <span id="page-13-1"></span>**3.3.8 skip\_shows**

If set to True, makes all show() functions do nothing. This can speed up simulations which include many shows (usually for debugging).

# <span id="page-13-0"></span>**3.3.9 assertions**

This option can take any of the following values:

raise interrupt the simulation if an assertion fails (this is the default).

warn display a warning message.

skip do not run the assertions at all.

# **3.3.10 default\_entity**

If set to the name of an entity, the interactive console will start in that entity.

# **PROCESSES**

<span id="page-14-0"></span>The processes are the core of a model. LIAM2 supports two kinds of processes: *assignments*, which change the value of a variable (predictor) using an expression, and *actions* which don't (but have other effects).

For each entity (for example, "household" and "person"), the block of processes starts with the header "processes:". Each process then starts at a new line with an indentation of four spaces.

# <span id="page-14-1"></span>**4.1 Assignments**

Assignments have the following general format:

```
processes:
    variable1_name: expression1
    variable2_name: expression2
    ...
```
The variable\_name will usually be one of the variables defined in the fields block of the entity but, as we will see later, it is not always necessary.

In this case, the name of the process equals the name of the *endogenous variable*. *Process names* have to be unique for each entity. See the section about procedures if you need to have several processes which modify the same variable.

To run the processes, they have to be specified in the "processes" section of the simulation block of the file. This explains why the *process names* have to be unique for each entity.

*example*

```
entities:
    person:
       fields:
            - age: int
        processes:
            age: age + 1
simulation:
    processes:
        - person: [age]
    ...
```
# <span id="page-14-2"></span>**4.2 Temporary variables**

All fields declared in the "fields" section of the entity are stored in the output file. Often you need a variable only to store an intermediate result during the computation of another variable.

In LIAM2, you can create a temporary variable at any point in the simulation by simply having an assignment to an undeclared variable. Their value will be discarded at the end of the period.

*example*

```
person:
    fields:
       # period and id are implicit
        - age: int
        - agegroup: int
processes:
   age: age + 1
    agediv10: trunc(age / 10)
    agegroup: agediv10 * 10
    agegroup2: agediv10 * 5
```
In this example, *agediv10* and *agegroup2* are temporary variables. In this particular case, we could have bypassed the temporary variable, but when a long expression occurs several times, it is often cleaner and more efficient to express it (and compute it) only once by using a temporary variable.

# <span id="page-15-0"></span>**4.3 Actions**

Since actions don't return any value, they do not need a variable to store that result, and they only ever need the condensed form:

```
processes:
    process_name: action_expression
    ...
```
*example*

```
processes:
    remove_deads: remove(dead)
```
# <span id="page-15-1"></span>**4.4 Procedures**

A process can consist of sub-processes, in that case we call it a *procedure*. Processes within a procedure are executed in the order they are declared.

Sub-processes each start on a new line, again with an indentation of four spaces and a -.

So the general setup is:

```
processes:
    variable_name: expression
    process_name2: action_expression
    process_name3:
        - subprocess_31: expression
        - subprocess_32: expression
```
In this example, there are three processes, of which the first two do not have sub-processes. The third process is a procedure which consists of two sub-processes. If it is executed, subprocess\_31 will be executed and then subprocess\_32.

Contrary to normal processes, sub-processes (processes inside procedures) names do not need to be unique. In the above example, it is possible for subprocess\_31 and subprocess\_32 to have the same name, and hence simulate the same variable. Procedure names (process\_name3) does not directly refer to a specific endogenous variable.

*example*

```
processes:
    ageing:
        - age: age \star 2 # in our world, people age strangely
```
<span id="page-16-1"></span> $-$  age: age  $+1$ - agegroup: trunc(age / 10) \* 10

The processes on *age* and *agegroup* are grouped in *ageing*. In the simulation block you specify the *ageing*-process if you want to update *age* and *agegroup*.

By using procedures, you can actually make *building blocks* or modules in the model.

# **4.4.1 Local (temporary) variables**

Temporary variables defined/computed within a procedure are local to that procedure: they are only valid within that procedure. If you want to pass variables between procedures you have to make them global by defining them in the fields section.

*(bad) example*

```
person:
    fields:
        - age: int
    processes:
       ageing:
            - age: age +1- isold: age >= 150 # isold is a local variable
        rejuvenation:
            - age: age -1- backfromoldage: isold and age < 150 # WRONG !
```
In this example, *isold* and *backfromoldage* are local variables. They can only be used in the procedure where they are defined. Because we are trying to use the local variable *isold* in another procedure in this example, LIAM 2 will refuse to run, complaining that *isold* is not defined.

## **4.4.2 Actions**

Actions inside procedures don't even need a process name.

*example*

```
processes:
    death_procedure:
        - dead: age > 150- remove(dead)
```
# <span id="page-16-0"></span>**4.5 Expressions**

Expressions can either compute new values for existing individuals, or change the number of individuals by using the so-called life-cycle functions.

# **4.5.1 simple expressions**

Let us start with a simple increment; the following process increases the value of a variable by one each simulation period.

age:  $age + 1$ 

The name of the process is *age* and what it does is increasing the variable *age* of each individual by one, each period.

<span id="page-17-1"></span>• Arithmetic operators:  $+, \neg, *, /, **$  (exponent), % (modulo)

Note that an integer divided by an integer returns a float. For example "1 / 2" will evaluate to 0.5 instead of 0 as in many programming languages. If you are only interested in the integer part of that result (for example, if you know the result has no decimal part), you can use the *trunc* function:

```
agegroup5: 5 * trunc (age / 5)
```
- Comparison operators:  $\lt$ ,  $\lt =$ ,  $\lt =$ ,  $\gt =$ ,  $\gt$
- Boolean operators: and, or, not

Note that starting with version 0.6, you do not need to use parentheses when you mix *boolean operators* with other operators.

```
inwork: workstate > 0 and workstate < 5to give birth: not gender and age >= 15 and age <= 50
```
is now equivalent to:

inwork: (workstate  $> 0$ ) and (workstate  $< 5$ ) to\_give\_birth: not gender and (age  $>= 15$ ) and (age  $<=$ 50)

• Conditional expressions: if(condition, expression\_if\_true, expression\_if\_false)

*example*

```
agegroup_civilstate: if(age < 50,
                             5 * trunc (age / 5),
                             10 * \text{trunc}(\text{age} / 10)
```
Note that the *if* functions always requires three arguments. If you want to leave a variable unchanged if a condition is not met, use the variable in the *expression\_if\_false*

# retire people (set workstate = 9) when aged 65 or more workstate: if(age >= 65, 9, workstate)

You can nest if-statements. The example below retires men (gender = True) over 64 and women over 61.

```
workstate: if(gender,
              if(age >= 65, 9, workstate),
              if(age >= 62, 9, workstate))
# could also be written like this:
workstate: if(age >= if(gender, 65, 62), 9, workstate)
```
## <span id="page-17-0"></span>**4.5.2 globals**

Globals can be used in expressions in any entity. LIAM2 currently supports two kinds of globals: tables and multi-dimensional arrays. They both need to be imported (see the *[Importing data](#page-40-0)* section) and declared (see the *[globals](#page-8-1)* section) before they can be used.

Globals tables come in two variety: those with a PERIOD column and those without.

The fields in a globals table with a PERIOD column can be used like normal (entity) fields except they need to be prefixed by the name of their table:

myvariable: mytable.MYINTFIELD \* 10

the value for INTFIELD is in fact the value INTFIELD has for the period currently being evaluated.

There is a special case for the **periodic** table: its fields do not need to be prefixed by "periodic." (but they can be, if desired).

```
- retirement_age: if(gender, 65, WEMRA)
- workstate: if(age >= retirement_age, 9, workstate)
```
<span id="page-18-0"></span>This changes the workstate of the individual to retired (9) if the age is higher than the required retirement age in that year.

Another way to use globals from a table with a PERIOD column is to specify explicitly for which period you want them to be evaluated. This is done by using tablename.FIELDNAME[period\_expr], where period\_expr can be any expression yielding a valid period value. Here are a few artificial examples:

```
workstate: if(age >= WEMRA[2010], 9, workstate)
workstate: if(age >= WEMRA[period - 1], 9, workstate)
workstate: if(age >= WEMRA[year_of_birth + 60], 9, workstate)
```
Globals tables without a PERIOD column can only be used with the second syntax, and in that case LIAM2 will not automatically subtract the "base period" from the index, which means that to access a particular row, you have to use its row index (0 based).

Globals arrays can simply be used like a normal field:

myvariable: MYARRAY \* 2

## **4.5.3 mathematical functions**

- log(expr): natural logarithm (ln)
- exp(expr): exponential
- abs(expr): absolute value
- round(expr[, n]): returns the rounded value of expr to specified n (number of digits after the decimal point). If n is not specified, 0 is used.
- trunc(expr): returns the truncated value (by dropping the decimal part) of expr as an integer.
- clip(x, a, b): returns a if  $x < a$ , x if  $a < x < b$ , b if  $x > b$ .
- min(x, a), max(x, a): the minimum or maximum of x and a.

## **4.5.4 aggregate functions**

- grpcount([condition]): count the objects in the entity. If filter is given, only count the ones satisfying the filter.
- grpsum(expr[, filter=condition][, skip\_na=True]): sum the expression
- grpavg(expr[, filter=condition][, skip\_na=True]): average
- grpstd(expr[, filter=condition][, skip\_na=True]): standard deviation
- grpmin(expr[, filter=condition][, skip\_na=True]): min
- grpmax(expr[, filter=condition][, skip\_na=True]): max
- grpmedian(expr[, filter=condition][, skip\_na=True]): median
- grppercentile(expr, percent[, filter=condition][, skip\_na=True]): percentile
- grpgini(expr[, filter=condition][, skip\_na=True]): gini

grpsum sums any expression over all the individuals of the current entity. For example *grpsum(earnings)* will produce the sum of the earnings of all persons in the sample.

grpcount counts the number of individuals in the current entity, optionally satisfying a (boolean) condition. For example, *grpcount(gender)* will produce the total number of men in the sample. Contrary to grpsum, the grpcount does not require an argument: *grpcount()* will return the total number of individuals in the sample.

Note that, grpsum and grpcount are exactly equivalent if their only argument is a boolean variable (eg. grp $count(ISWIDOW) ==  $grpsum(ISWIDOW)$ ).$ 

*example*

```
macros:
   WIDOW: civilstate == 5
processes:
   cnt_widows: show(grpcount(WIDOW))
```
# **4.5.5 link functions**

(one2many links)

- countlink(link[, filter])
- sumlink(link, expr[, filter])
- avglink(link, expr[, filter])
- minlink/maxlink(link, expr[, filter])

*example*

```
entities:
   household:
        fields:
            # period and id are implicit
            - nb_persons: {type: int, initialdata: false}
        links:
           persons: {type: one2many, target: person, field: household_id}
        processes:
           household_composition:
                - nb_persons: countlink(persons)
                - nb_students: countlink(persons, workstate == 1)
                - nch0_11: countlink(persons, age < 12)
                - nch12_15: countlink(persons, (age > 11) and (age < 16))
```
## **4.5.6 temporal functions**

• lag(expr[, num\_periods][, missing=value): value at previous period.

expr: any expression.

num\_periods: optional argument specifying the number of periods to go back to. This can be either a constant or a scalar expression. Defaults to 1.

missing: the value to return for individuals which were not present in the past period. By default, it returns the missing value corresponding to the type of the expression: -1 for an integer expression, nan for a float or False for a boolean.

*example*

```
qrpavg(lag(age)) \# average age that the current population had last year
lag(grpavg(age)) # average age of the population of last year
lag(age, 2) # the age each person had two years ago (-1) for
                  # newborns)
lag(lag(age)) # this is equivalent (but slightly less efficient)
lag(age, missing=0) # the age each person had last year, 0 if newborn
```
• value\_for\_period(expr, period[, missing=value]): value at a specific period

*example*

value\_for\_period(inwork and not male, 2002)

<span id="page-20-0"></span>• duration(expr): number of consecutive period the expression was True

*examples*

```
duration(inwork and (earnings > 2000))
duration(educationlevel == 4)
```
• tavg(expr): average of an expression since the individual was created

*example*

tavg(income)

• tsum(expr): sum of an expression since the individual was created

# **4.5.7 random functions**

- uniform: random numbers with a uniform distribution  $[0,1)$
- normal: random numbers with a normal distribution
- randint: random integers between bounds

#### *example*

```
# a random variable with the stdev derived from errsal
normal(loc=0.0, scale=grpstd(errsal))
randint(0, 10)
```
### **choice**

Monte Carlo or probabilistic simulation is a method for iteratively evaluating a deterministic model using sets of random numbers as inputs. In microsimulation, the technique is used to simulate changes of state dependent variables. Take the simplest example: suppose that we have an exogenous probability of an event happening,  $P(x=1)$ , or not  $P(x=0)$ . Then draw a random number u from an uniform [0,1) distribution. If, for individual i, ui <  $P(x=1)$ , then xi=1. If not, then xi=0. The expected occurrences of x after, say, 100 runs is then  $P(x=1) * 100$  and the expected value is  $1xP(1)+0xP(0)=P(1)$ . This type of simulation hinges on the confrontation between a random variable and an exogenous probability.

In LIAM 2, such a probabilistic simulation is called a **choice** process. Suppose  $i=1...n$  choice options, each with a probability prob\_option\_i. A choice expression then has the following form:

```
choice([option_1, option_2, ..., option_n],
       [prob_option_1, prob_option_2, ..., prob_option_n])
```
Note that both the list of options and their probabilities are between []'s. The options can be of any numeric type.

A simple example of a process using a choice expression is the simulation of the gender of newborns (51% males and 49% females), as such:

gender: choice([True, False], [0.51, 0.49])

In the current version of LIAM 2, it is not possible to combine a choice with alignment.

Here is a more complex example of a process using choice. Suppose we want to simulate the work status (blue collar worker or white collar worker) for all working individuals. We want to assign 1 or 2 to their collar variable based on their sex and level of education (education  $level=2, 3, 4$ ). We could write our process as follow:

```
collar_process:
    - no_collar: WORKING and collar == -1
    - collar: if(no_collar and (education_level == 2),
                 if(gender,
                    choice([1, 2], [0.836, 0.164]),
                    choice([1, 2], [0.687, 0.313]) ),
```

```
collar)
- collar: if(no_collar and (education_level == 3),
             if(gender,
                choice([1, 2], [0.643, 1 - 0.643]),
                choice([1, 2], [0.313, 1 - 0.313])),
             collar)
- collar: if(no_collar and (education_level == 4),
             if(gender,
                choice([1, 2], [0.082, 1 - 0.082]),
                choice([1, 2], [0.039, 1 - 0.039])),
             collar)
```
The procedure *collar\_process* has collar as the key endogenous variable and has four sub-processes.

The first sub-process defines a local variable no\_collar, which will be used to select those that the procedure should apply to. These are all the workers that do not have a value for collar.

The next three sub-processes simulate the actual collar variable. If one meets the above *no\_collar* filter and has the lowest level of education (2), then one has a probability of about 83.6% (men) and 68.7% (women) of being a blue collar worker. If one has "education\_level" equal to 3, the probability of being a blue collar worker is lower  $(64.3\%$  for men and  $31.3\%$  for women), etc.

## **4.5.8 Regressions**

### **logit\_score**

The logit of a number p between 0 and 1 is given by the formula:

 $logit(p) = log(p / (1 - p))$ 

Its inverse, the logistic function has the interesting property that it can convert any real number into a probability.

 $\logistic(a) = 1 / (1 + exp(-a))$ 

The logit\_score function is a logistic with a random part:

 $logit\_score(a) = logistic(a - logit(u))$ 

where  $u$  is a random number from an uniform distribution  $[0, 1)$ .

*logit\_score* is very useful in behavioural equations. A behavioural equation starts by creating a score that reflects the risk p\*i of an event occuring. A typical usage is as follow:

```
- score_variable: if(condition_1,
                     logit_score(logit_expr_1),
                     if(condition_2,
                        logit_score(logit_expr_2),
                        -1))
```
However, the nested structure can make things less readable if you have many different conditions. In that case, one would prefer the following longer form:

```
process_name:
    # initialise the score to -1
    - score_variable: -1
    # first condition
    - score_variable: if(condition_1,
                         logit_score(logit_expr_1),
                         score_variable)
    # second condition
    - score_variable: if(condition_2,
                         logit_score(logit_expr_2),
```
score\_variable)

```
# ... other conditions ...
```
In a first sub-process, a variable *score\_variable* is set equal to -1, because this makes it highly unlikely that the event will happen to those not included in the conditions for which the logit is applied.

Next, subject to conditions *condition* 1 and *condition* 2, this score (risk) is simulated on the basis of estimated logits. Note that by specifying the endogenous variable *score* variable without any transformation in the "else" conditions of the if functions makes sure that the score variable is not manipulated by a sub-process it does not pertain to.

When the score is known, it can be either used as-is:

```
- event_happened: uniform() < score_variable
```
or in combination with an alignment (see below).

### **align**

Now that we have computed a score (risk) for an event happening, we might want to use alignment so the number of events occuring per category matches a proportion defined externaly.

There are different ways to choose which individuals are taken. The methodology used for now by LIAM 2 is called "alignment by sorting", that is, for each category, the N individuals with the highest scores are selected.

The score computation is not done internally by the align() function, but is rather computed by an expression given by the modeller. One will usually use logit\_score() to compute it, but it can be computed in any other way a modeller choose.

To know more about the alignment process reading "Evaluating Alignment Methods in Dynamic Microsimulation Models", by Li and O'Donoghue is advised.

An alignment expression takes the following general form:

```
align(score,
      proportions
      [, filter=conditions]
      [, take=conditions]
      [, leave=conditions]
      [, expressions=expressions]
      [, possible_values=pvalues]
      [, frac_need="uniform"|"round"|"cutoff"])
```
For example, it could look like:

```
- unemp: align(unemp_score,
               'al_p_unemployed_m.csv',
               filter=not ISINWORK and (age > 15) and (age < 65),
               take=ISUNEMPLOYED,
               leave=ISSTUDENT or ISRETIRED)
```
Now let us examine each argument in turn:

- score: it must be an expression (or a simple variable) returning a numerical value. It will be used to rank individuals. One will usually use logit\_score() to compute the score, but it can be computed in any other way a modeller choose. Note that the score is not modified in any way within the align() function, so if one wants a random factor, it should be added manually (or through the use of a function like logit\_score which includes one).
- proportions: the target proportions for each category. This argument can take many forms. The most common one will probably be a string holding the name of a file containing the alignment data (like in the example above) but it can be any of the following:
	- a single scalar, for aligning with a constant proportion.
- a list of scalars, for aligning with constant proportions per category.
- an expression returning a single scalar.
- an expression returning an n-dimensional array. expressions and possible values will be retrieved from that array, so you can simply use:

```
align(score_expr, array_expr)
```
- a list of expressions returning scalars [expr1, expr2].
- a string treated as a filename. That file should be in the "array" format described in the *[Importing data](#page-40-0)* section. In that case, the proportions, expressions (column names) and possible values are read from that file. The "fname" argument which used to be the way to define this is still supported for backward compatibility.

There is no technical restriction on names for files containing alignment data but, by convention, they usually use the following pattern: start with the prefix *al\_* followed by the name of the endogenous variable and a suffix *\_m* or *\_f*, depending on gender.

• filter: an expression specifying which individuals to taken into account for the alignment. Note that if the align() function is used inside an *if()* expression, its filter is adjusted accordingly ("anded" with the filter of the if() expression). For example:

```
- aligned: if (condition,
              align(score_expr1, 'filename1.csv'),
              align(score_expr2, 'filename2.csv'))
```
is equivalent to:

```
- aligned1: align(score_expr1, 'filename1.csv', filter=condition)
- aligned2: align(score_expr2, 'filename2.csv', filter=not condition)
- aligned: if(condition, aligned1, aligned2)
```
• take: an expression specifying individuals which should always be selected, regardless of their score. This argument should be used with care as those individuals will be selected unconditionally, even if that means overflowing the number of individuals desired to satisfy the alignment.

Suppose that the alignment specifies that 10 individuals should experience a certain event, and that there are 3 individuals who meet the conditions specified in the *take*. Then these 3 individuals will be selected a priori (irrespective of their score) and the alignment process will select the remaining 7 candidates from the rest of the sample.

A "softer" alternative can be easily achieved by setting a very high score for individuals to be taken first.

• leave: an expression specifying individuals which should never be selected, regardless of their score. This argument should be used with care as those individuals will *never* be selected, even if that cause the target number of individuals for some categories to not be reached.

A "softer" alternative can be easily achieved by setting a very low score for individuals to be taken last.

Note that even if the score for an individual is -1 (or any other negative number), it *can* still be selected by the alignment expression. This happens when there are not enough candidates (selected by the filter) to meet the alignment needs.

• expressions: specify the expressions used to partition the individuals into the different alignment categories. If proportions is a file name, the column names declared in the file are used by default, but they can be overridden using this argument. For example:

align(0.0, 'al\_p\_dead.csv', expressions=[gender, age + 1])

• possible\_values: specify the different values for each of the expressions in the expressions argument that should be evaluated. The combination of the different lists of possible values will form all the alignment categories. For example:

```
align(0.0,
      proportions=[0.1, 0.2, 0.3, 0.4],
      expressions=[gender, age < 50],
      possible_values=[[False, True], [False, True]])
```
- frac need: control how "fractional needs" are handled. This argument can take any of three values: "uniform" (default), "cutoff" or "round".
	- $-$  "uniform" draws a random number (u) from an uniform distribution and adds one individual if  $u <$ fractional need. "uniform" is the default behavior.
	- "round" simply rounds needs to the nearest integer. In other words, one individual is added for a category if the fractional need for that category is  $\geq 0.5$ .
	- "cutoff" tries to match the total need as closely as possible (at the expense of a slight loss of precision for individual categories) by searching for the "cutoff point" that yields:

 $count(frac\_need \geq -cutoff) == sum(frac\_need)$ 

In practice alignment data is often separate for men and women. In that case, one will usually use the following form:

```
- variable: if (condition,
               if(gender,
                  align(score_expr, 'filename_m.csv'),
                  align(score_expr, 'filename_f.csv')),
               False)
```
Since LIAM2 supports alignment with any number of dimensions, one could also merge both data files in a single file with one more dimension and use a single align() expression:

```
- variable: if(condition,
               align(score_expr, 'filename_m_and_f.csv'),
               False)
# or even
- variable: align(score_expr, 'filename_m_and_f.csv', filter=condition)
```
In the example below describes the process of getting (or keeping) a job:

```
inwork:
    - work score: -1
    # men
    - work score: if(ISMALE and ACTIVEAGE and ISINWORK,
                      logit_score(-0.196599 * age + 0.0086552 * age **2 - 0.000988 * \frac{1}{4}ge **3
                                   + 0.1892796 * ISMARRIED + 3.554612),
                      work_score)
    - work score: if(ISMALE and ACTIVEAGE and (ISUNEMPLOYED or ISOTHERINACTIVE),
                      logit_score(0.9780908 * age - 0.0261765 * age **2 + 0.000199 * \frac{1}{4}ge **3
                                   -12.39108,
                      work_score)
    # women
    - work_score: if(ISFEMALE and ACTIVEAGE and ISINWORK,
                      logit_score(-0.2740483 * age + 0.0109883 * age **2 - 0.0001159 * age **3
                                   - 0.0906834 \times \text{ISMARRIED} + 3.648706work_score)
    - work_score: if(ISFEMALE and ACTIVEAGE and (ISUNEMPLOYED or ISOTHERINACTIVE),
                      logit_score(0.8217638 * age - 0.0219761 * age **2 + 0.000166 * \frac{1}{4}ge **3
                                   - 0.5590975 * ISMARKIED - 10.48043)work_score)
    - work: if(ACTIVEAGE,
               if(ISMALE,
                   align(work_score, 'al_p_inwork_m.csv',
                         leave=ISSTUDENT or ISRETIRED),
                   align(work_score, 'al_p_inwork_f.csv',
```
False)

<span id="page-25-0"></span>The first sub process illustrates a "*soft leave*" by setting the score variable *work\_score* to -1. This makes sure that the a priori selection probability is very low (but not zero, as in the case of *leave* conditions) for those who satisfy

leave=ISSTUDENT or ISRETIRED)),

the filter of the alignment but for which a score is not explicitly specified the subsequent processes.

Next come four *if* conditions, separating the various behavioural equations to the sub-sample they pertain to. The first two conditions pertain to men and respectively describe the probability of keeping a job and getting a job. The next two conditions describe the same transitions but for women.

The last sub-process describes the alignment process itself. Alignment is applied to individuals between the age of 15 and 65. The input-files of the alignment process are 'al\_p\_inwork\_m.csv' and 'al\_p\_inwork\_f.csv'. The alignment process uses as input the scores simulated previously, and the information in the alignment files and sets the boolean variable *work*. No "take" or "leave" conditions are used in this case.

#### **align\_abs**

align\_abs is equivalent to align(), except that it aligns to absolute numbers instead of proportions. It also supports a few additional arguments to work on a linked entity.

The general form of align\_abs is :

```
align_abs(score,
          need,
          [, filter=conditions]
          [, take=conditions]
          [, leave=conditions]
          [, expressions=expressions]
          [, possible_values=pvalues]
          [, frac_need="uniform"|"round"|"cutoff"]
          [, link=link_name]
          [, secondary_axis=column_name]
          [, errors="default"|"carry"])
```
In addition to all the arguments supported by *align()*, *align\_abs()* also supports an optional "link" argument, which makes it work on a linked entity.

Here is a description of the arguments specific to align abs:

• link: must be the name of a one2many link. When the link argument is used, the groups (given by the alignment file or in the *expressions* argument) are evaluated on the linked entity and the needs are expressed in terms of that linked entity. When the link argument is in effect, align\_abs uses the "Chenard" algorithm.

This can be used, for example, to take as many *households* as necessary trying to get as close as possible to a particular distribution of *persons*.

- secondary axis: name of an axis which will influence rel\_need when the subtotal for that axis is exceeded. See total by sex in Chenard. *secondary axis* can only be used in combination with the link argument and it *must* be one of the alignment columns.
- errors: if set to 'carry', the error for a period (difference between the number of individuals aligned and the target for each category) is stored and added to the target for the next period. In the current version of LIAM2, *errors* can only be used in combination with the *link* argument.

*example*

```
test_align_link:
   # this is a procedure defined at the level of households
   - num_persons: countlink(persons)
    - total_population: grpsum(num_persons)
    # MIG_PERCENT is a simple float periodic global
   - num_migrants: total_population * MIG_PERCENT
```

```
# MIG is a 3d array: age - gender - period but we want only the
# 2d array for this period.
# currently, we need to manually compute the index (0-based)
# for the current period in the array. We know the first
# period in our array is 2000, so the index for the current
# period is: "period - 2000"
# period is the last dimension of the array and we do not
# want to modify other dimensions, so we use ":" for those
# dimensions.
- mig_period: MIG[:,:, period - 2000]
# Distribute total desired migrants, by age and gender
- need: num_migrants * mig_period
# households have a 50% chance to be candidate for immigration
- is candidate: uniform() < 0.5# apply alignment, using the number of persons in each household
# as a score, so that households with more persons are tried first
# as this gives better results.
- aligned: align_abs(num_persons, need,
                     filter=is_candidate,
                     link=persons, secondary axis=gender,
                     errors='carry')
```
## **logit\_regr**

logit regr is a shortcut form to call logit score and "evaluate whether the event happened" in a single function. Thus, the function returns a boolean: True for individuals which are selected, False for all others. Its general form is:

```
- aligned: logit_regr(expression,
                       [, filter=conditions]
                      [, align=proportions])
```
The *align* argument supports all the same formats than the *proportions* argument of align(): filename, percentage, list of values, ...

Evaluation whether the event happens is done differently whether the align argument is used or not. If alignment is used, logit regr is equivalent to:

- aligned: align(logit\_score(expression), proportions, filter=conditions)

Without align argument, the condition for the event occurring is  $p^*i > 0.5$ , which means that in this form, logit\_regr is equivalent to:

- aligned: if(conditions, logit\_score(expression) > 0.5, False)

*example*

```
- to_give_birth: logit_regr(0.0,
                            filter=FEMALE and (age >= 15) and (age \le 50),
                            align='al_p_birth.csv')
```
#### **other regressions**

- Continuous (expr + normal $(0, 1)$  \* mult + error\_var): cont\_regr(expr[, filter=None, mult=0.0, error var=None])
- Clipped continuous (always positive): clip\_regr(expr[, filter=None, mult=0.0, error\_var=None])

<span id="page-27-0"></span>• Log continuous (exponential of continuous): log  $regr(expf, filter=None, mult=0.0, error var=None])$ 

# **4.5.9 Matching function**

matching: (aka Marriage market) matches individuals from set 1 with individuals from set 2. For each individual in set 1 following a particular order (given by the expression in the *orderby* argument), the function computes the score of all (unmatched) individuals in set 2 and take the best scoring one.

One has to specify the boolean filters which provide the two sets to match (set1filter and set2filter), the criterion to decide in which order the individuals of the first set are matched and the expression that will be used to assign a score to each individual of the second set (given a particular individual in set 1).

In the score expression the fields of the set 1 individual can be used normally and the fields of its possible partners can be used by prefixing them by "other.".

The matching function returns the identification number of the matched individual for individuals which were matched, -1 for others.

If the two sets are of different sizes, the excedent of the largest set is simply ignored.

*generic setup*

```
matching(set1filter=boolean_expr,
         set2filter=boolean_expr,
         orderby=difficult_match,
         score=coef1 * field1 + coef2 * other.field2 + ...)
```
*example*

```
marriage:
    - to couple: not in couple and age >= 18 and age <= 90- avg_age_males_to_couple: grpavg(age, filter=to_couple and MALE)
    - difficult_match: if(to_couple and FEMALE,
                          abs(age - avg_age_males_to_couple),
                          nan)
    - partner_id: if(to_couple,
                     matching(set1filter=FEMALE, set2filter=MALE,
                              orderby=difficult_match,
                              score=- 0.4893 * other.age
                                    + 0.0131 * other.age ** 2
                                     - 0.0001 * other. age * * 3+ 0.0467 \times (other.age - age)- 0.0189 * (other.age - age) * x 2+ 0.0003 * (other.age - age) ** 3
                                     - 0.9087 * (other.work and not work)
                                     - 1.3286 * (not other.work and work)
                                     - 0.6549 * (other work and work)),partner_id)
```
The code above shows an application. First, we decided that all persons between 18 and 90 years old who are not part of a couple are candidate for marriage. Next, for each candidate women, the variable *difficult\_match* is the difference between her age and the average age of candidate men.

In a third step, for each candidate woman in turn (following the order set by *difficult\_match*), all candidate men which are still available are assigned a score and the man with the highest score is matched with that woman. This score depends on his age, his difference in age with the woman and the work status of the potential partners.

# <span id="page-28-0"></span>**4.5.10 Lifecycle functions**

#### **new**

new creates new individuals. It can create individuals of the same entity (eg. a women gives birth) or another entity (eg. a *person*'s marriage creates a new *houshold*). The function returns the id of the newly created individuals.

*generic format*

```
new('entity_name'[, filter=expr][, number=value]
    *set initial values of a selection of variables*)
```
The first argument specifies the entity in which the individuals will be created (eg person, household, ...).

Then, one should use one of either the *filter* or the *number* argument.

- filter specifies which individuals of the current entity will serve as the origin for the new individuals (for persons, that would translate to who is giving birth, but the function can of course be used for any kind of entity).
- number specifies how many individuals need to be created. In this version, those new individuals do not have an "origin", so they can copy value from it.

Any subsequent argument specifies values for fields of the new individuals. Any field which is not specified there will receive the missing value corresponding to the type of the field ('nan' for floats,  $-1$  for integers and False for booleans). Those extra arguments can be given constants, but also any expression (possibly using links, random functions, ...). Those expressions are evaluated in the context of the origin individuals. For example, you could write "mother\_age = age", which would set the field "mother\_age" on the new children to the age of their mother.

*example 1*

```
birth:
    - to_give_birth: logit_regr(0.0,
                                filter=not gender and
                                      (age >= 15) and (age <= 50),
                                align='al_p_birth.csv')
    - new('person', filter=to_qive_birth,
          mother_id = id,father_id = partner.id,
          household_id = household_id,
          partner_id = -1,age = 0,
          civilstate = SINGLE,
          gender=choice([True, False], [0.51, 0.49]) )
```
The first sub-process (*to\_give\_birth*) is a logit regression over women (not gender) between 15 and 50 which returns a boolean value whether that person should give birth or not. The logit itself does not have a deterministic part (0.0), which means that all women that meet the above condition are equally likely to give birth (they are selected randomly). This process is also aligned on the data in 'al\_p\_birth.csv'.

In the above case, a new person is created for each time a woman is selected to give birth. Secondly, a number of links are established: the value for the *mother\_id* field of the child is set to the id-number of his/her mother, the child's father is set to the partner of the mother, the child receives the household number of his/her mother, ... Finally some variables of the child are set to specific initial values: the most important of these is its gender, which is the result of a simple choice process.

new can create individuals of different entities; the below procedure *get a life* makes sure that all those who are single when they are 24 year old, leave their parents' household for their own household. The region of this new household is created randomly through a choice-process.

*example 2*

```
get_a_life:
    - household id: if(ISSINGLE and age == 24,
                       new('household',
```
region\_id=choice([0, 1, 2, 3],  $[0.1, 0.2, 0.3, 0.4]$ ), household\_id)

### <span id="page-29-1"></span>**clone**

clone is very similar to new but is intended for cases where most or all variables describing the new individual should be copied from his/its parent/origin instead of being set to "missing". With clone, you cannot specify what kind of entity you want to create, as it is always the same as the origin item. However, similarly to **new, clone** also allows fields to be specified manually by any expression evaluated on the parent/origin.

Put differently, a new with no fields mentioned will result in a new item of which the initial values of the fields are all set to missing and have to be filled through simulation; on the contrary, a clone with no fields mentioned will result in a new item that is an exact copy of the origin except for its id number which is always set automatically.

*example*

```
make_twins:
    - clone(filter=new_born and is_twin,
           gender=choice([True, False], [0.51, 0.49]))
```
#### **remove**

remove removes items from an entity dataset. With this command you can remove obsolete items (eg. dead persons, empty households) thereby ensuring they are not simulated anymore. This will also save some memory and, in some cases, improve simulation speed.

The procedure below simulates whether an individual survives or not, and what happens in the latter case.

```
dead_procedure:
   # decide who dies
    - dead: if(gender,
               logit_regr(0.0, align='al_p_dead_m.csv'),
               logit_regr(0.0, align='al_p_dead_f.csv'))
    # change the civilstate of the suriving partner
    - civilstate: if(partner.dead, 5, civilstate)
    # break the link to the dead partner
    - partner_id: if(partner.dead, -1, partner_id)
    # remove the dead
    - remove(dead)
```
The first sub-procedure *dead* simulates whether an individual is 'scheduled for death', using again only a logistic stochastic variable and the age-gender-specific alignment process. Next some links are updated for the surviving partner. The sub-procedure *civilstate* puts the variable of that name equal to 5 (which means that one is a widow(er) for those individuals whose partner has been scheduled for death. Also, in that case, the partner identification code is erased. All other procedures describing the heritage process should be included here. Finally, the *remove* command is called to removes the *dead* from the simulation dataset.

# <span id="page-29-0"></span>**4.6 Output**

LIAM 2 produces simulation output in three ways. First of all, by default, the simulated datasets are stored in hdf5 format. These can be accessed at the end of the run. You can use several tools to inspect the data.

You can display information during the simulation (in the console log) using the *show* function. You can write that same information to csv files using the *csv* function. You can produce tabular data by using the *dump* or *groupby* functions.

In the interactive console, you can use any of those output functions to inspect the data interactively.

## <span id="page-30-0"></span>**4.6.1 show**

*show* evaluates expressions and prints the result to the console log. Note that, in the *interactive console*, show is implicit on all commands, so you do not need to use it. *show* has the following signature:

show(expr1[, expr2, expr3, ...])

#### *example 1*

```
show(grpcount(age \geq 18))
show(grpcount(not dead), grpavg(age, filter=not dead))
```
The first process will print out the number of persons of age 18 and older in the dataset. The second one displays the number of living people and their average age.

*example 2*

```
show("Count:", grpcount(),
     "Average age:", grpavg(age),
     "Age std dev:", grpstd(age))
```
gives

Count: 19944 Average age: 42.7496991576 Age std dev: 21.9815913417

Note that you can use the special character "\n" to display the rest of the result on the next line.

*example 3*

```
show("Count:", grpcount(),
     "\nAverage age:", grpavg(age),
     "\nAge std dev:", grpstd(age))
```
gives

```
Count: 19944
Average age: 42.7496991576
Age std dev: 21.9815913417
```
## **4.6.2 qshow**

*qshow* evaluates expressions and prints their results to the console log alongside the "textual form" of the expressions. If several expressions are given, they are each printed on a separate line. *qshow* usage is exactly the same than *show*.

*example*

```
qshow(grpcount(), grpavg(age), grpstd(age))
```
will give:

```
grpcount(): 19944
grpavg(age): 42.7496991576
grpstd(a=age): 21.9815913417
```
## **4.6.3 csv**

The csv function writes values to csv files.

```
csv(expr1[, expr2, expr3, ...,
    [suffix='file_suffix'][, fname='filename'][, mode='w'])
```
'suffix', 'fname' and 'mode' are optional arguments. By default (if neither 'fname' nor 'suffix' is used), the name of the csv file is generated using the following pattern: "{entity}\_{period}.csv".

*example*

csv(grpavg(income))

will create one file for each simulated period. Assuming, start period is 2002 and periods is 2, it will create two files: "person\_2002.csv" and "person\_2003.csv" with the average income of the population for period 2002 and 2003 respectively.

Arguments:

• 'suffix' allows to customize the name of the files easily. When it is used, the files are named using the following pattern: "{entity}\_{period}\_{suffix}.csv".

*example*

csv(grpavg(income), suffix='income')

would create "person\_2002\_income.csv" and "person\_2003\_income.csv".

• 'fname' allows defining the exact file name or pattern to use. You can optionally use the '{entity}' and '{period}' key words to customize the name.

*example*

csv(grpavg(income), fname='income{period}.csv')

would create "income2002.csv" and "income2003.csv".

• 'mode' allows appending (mode='a') to a csv file instead of overwriting it (mode='w' by default). This allows you, for example, to store the value of some expression for all periods in the same file (instead of one file per period by default).

*example*

csv(period, grpavg(income), fname='avg\_income.csv', mode='a')

Note that unless you erase/overwrite the file one way or another between two runs of a simulation, you will append the data of the current simulation to that of the previous one. One way to do overwrite the file automatically at the start of a simulation is to have a procedure in the init section without mode='a'.

If you want that file to start empty, you can do so this way:

csv(fname='avg\_income.csv')

If you want some headers in your file, you could write them at that point:

csv('period', 'average income', fname='avg\_income.csv')

When you use the csv() function in combination with (at least one) table expressions (see dump and groupby functions below), the results are appended below each other.

csv(table\_expr1, 'and here goes another table', table\_expr2, fname='tables.csv')

Will produce a file with a layout like this:

```
| table 1 value at row 1, col 1 | col 2 | ... | col N |
                         | ... | ... | ... | ... |
                | row N, col 1 | col 2 | ... | col N |
| and here goes another table
 table 2 value at row 1, col 1 \mid ... \mid col N |
| ... | ... | ... | |
                row N, col 1 \mid ... \mid col N |
```
You can also output several rows with a single command by enclosing values between brackets:

```
csv([row1value1, ..., row1valueN],
    ...
    [rowNvalue1, ..., rowNvalueN],
    fname='several_rows.csv')
```
*example*

```
csv(['this is', 'a header'],
    ['with', 'several lines'],
    fname='person_age_aggregates.csv')
```
Will produce a file with a layout like this:

| this is | a header with | several lines

## **4.6.4 dump**

dump produces a table with the expressions given as argument evaluated over many (possibly all) individuals of the dataset.

*general format*

```
dump([expr1, expr2, ...,
     filter=filterexpression, missing=value, header=True])
```
If no expression is given, *all* fields of the current entity will be dumped (including temporary variables available at that point), otherwise, each expression will be evaluated on the objects which satisfy the filter and produce a table.

The 'filter' argument allows to evaluate the expressions only on the individuals which satisfy the filter. Defaults to None (evaluate on all individuals).

The 'missing' argument can be used to transform 'nan' values to another value. Defaults to None (no transformation).

The 'header' argument determine whether column names should be in the dump or not. Defaults to True.

*example*

show(dump(age, partner.age, gender, filter=id < 10))

gives

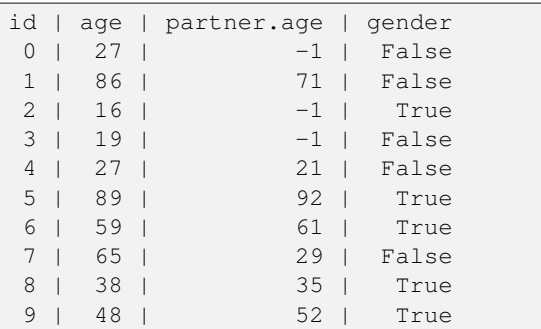

# **4.6.5 groupby**

groupby (aka *pivot table*): group all individuals by their value for the given expressions, and optionally compute an expression for each group (using the *expr* argument). If no expression is given, it will compute the number of individuals in that group. A *filter* can be specified to limit the individuals taken into account.

*general format*

```
groupby(expr1[, expr2, expr3, ...]
        [, expr=expression]
        [, filter=filterexpression]
        [, percent=True],
        [, pvalues=possible_values])
```
*example*

show(groupby(trunc(age / 10), gender))

### gives

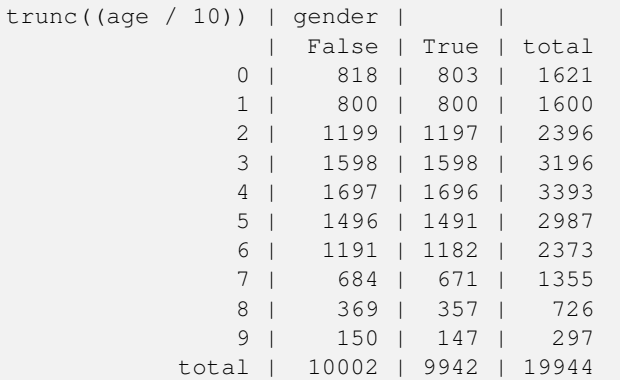

### *example*

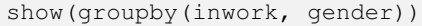

## gives

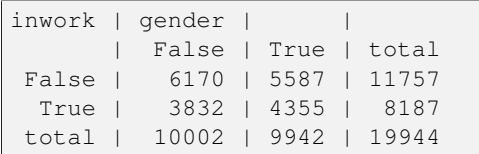

#### *example*

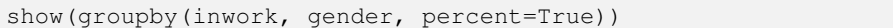

## gives

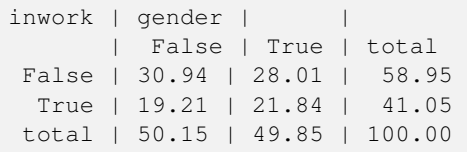

### *example*

```
groupby(workstate, gender, expr=grpavg(age))
```
#### gives the average age by workstate and gender

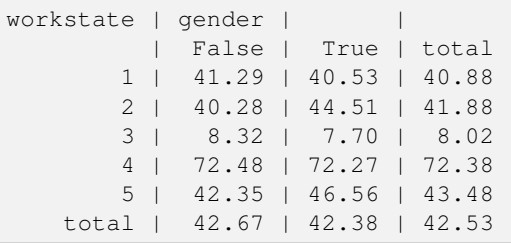

<span id="page-34-1"></span>As of version 0.6, groupby can also be used in larger expressions. This can be used for example to compute alignment targets on the fly:

```
# see note below about expr=grpcount(condition) vs filter=condition
- men_by_age: groupby(age, expr=grpcount(gender))
- men_prop_by_age: men_by_age / groupby(age)
- aligned: align(proportions=men_prop_by_age)
```
Note that there is a subtle difference between using "filter=condition" and "expr=grpcount(condition)". The former will not take the filtered individuals into account at all, while the later will take them into account but not count them. This can make a difference on the output if there are some empty categories, and this can be important when using the result of a groupby inside a larger expression (as above) because it can only work with arrays of the same size. Compare :

```
groupby(civilstate, filter=age > 80)
civilstate | | |
       1 | 3 | 4 | total
      542 | 150 | 85 | 777
```
with

```
groupby(civilstate, expr=grpcount(age > 80))
civilstate | | | |
       1 | 2 | 3 | 4 | total
      542 | 0 | 150 | 85 | 777
```
The *expr* argument will usually be used with an aggregate function, but it also supports normal expressions, in which case the values for each individual will be displayed in a list. This feature should only be used with care and usually in combination with a strong *filter* to avoid producing extremely large tables which would take forever to display.

```
groupby(agegroup_civilstate, gender, expr=id, filter=id < 20)
agegroup_civilstate | gender | | |
                        False | True | total
               0 | [0 1 4 6] | [2 3 5 7] | [0 1 4 6 2 3 5 7]
               5 | [8 10 12] | [9 11 13] | [8 10 12 9 11 13]
              10 | [14 16 18] | [15 17 19] | [14 16 18 15 17 19]
           total | [0 1 4 6 8 10 | [2 3 5 7 9 | [0 1 4 6 8 10 12 14
                | 12 14 16 18] | 11 13 15 17 | 16 18 2 3 5 7 9 11
                              | | 19] | 13 15 17 19]
```
or

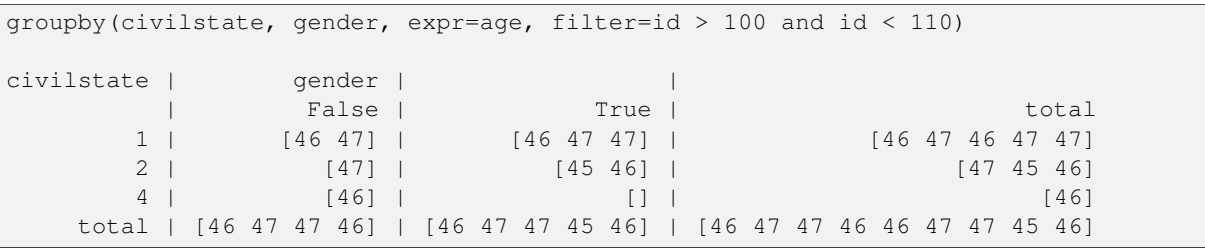

# <span id="page-34-0"></span>**4.7 Debugging and the interactive console**

LIAM 2 features an interactive console which allows you to interactively explore the state of the memory either during or after a simulation completed.

<span id="page-35-0"></span>You can reach it in two ways. You can either pass "-i" as the last argument when running the executable, in which case the interactive console will launch after the whole simulation is over. The alternative is to use breakpoints in your simulation to interrupt the simulation at a specific point (see below).

Type "help" in the console for the list of available commands. In addition to those commands, you can type any expression that is allowed in the simulation file and have the result directly. Show is implicit for all operations.

*examples*

```
>>> grpavg(age)
53.7131819615
>>> groupby(trunc(age / 20), gender, expr=grpcount(inwork))
trunc(age / 20) | gender | |
               | False | True | total
           0 | 14 | 18 | 32
           1 | 317 | 496 | 813
           2 | 318 | 258 | 576
           3 | 40 | 102 | 142
           4 | 0 | 0 | 0
           5 | 0 | 0 | 0
        total | 689 | 874 | 1563
```
# **4.7.1 breakpoint**

breakpoint: temporarily stops execution of the simulation and launch the interactive console. There are two additional commands available in the interactive console when you reach it through a breakpoint: "step" to execute (only) the next process and "resume" to resume normal execution.

*general format*

breakpoint([period])

the "period" argument is optional and if given, will make the breakpoint interrupt the simulation only for that period.

*example*

```
marriage:
    - in_couple: MARRIED or COHAB
    - breakpoint(2002)
    - ...
```
# **4.7.2 assertions**

Assertions can be used to check that your model really produce the results it should produce. The behavior when an assertion fails is determined by the *[assertions](#page-13-0)* simulation option.

- assertTrue(expr): evaluates the expression and check its result is True.
- assertEqual(expr1, expr2): evaluates both expressions and check their results are equal.

# **LINKS**

<span id="page-36-2"></span><span id="page-36-0"></span>Individuals can be linked with each other or with individuals of other entities, for example, mothers are linked to their children, partners are linked to each other and persons belong to households.

A typical link declaration has the following form:

name: {type: <type>, target: <entity>, field: <name of link field>}

LIAM 2 uses integer fields to establish the link between entities. Those integer fields contain the id-number of the linked individual.

For link fields, -1 is a special value meaning the link points to nothing (eg. a person has no partner). Other negative values should never be used (whatever the reason) for link fields.

LIAM 2 allows two types of links: many2one and one2many.

# <span id="page-36-1"></span>**5.1 many2one**

A many2one link the item of the entity to *one* other item in the same (eg. a person to its mother) or another entity (eg. a person to its household).

This allows the modeller to use information stored in the linked entities.

```
entities:
   person:
        fields:
            - age: int
            - income: float
            - mother_id: int
            - father_id: int
            - partner_id: int
        links:
            mother: {type: many2one, target: person, field: mother_id}
            father: {type: many2one, target: person, field: father_id}
            partner: {type: many2one, target: person, field: partner_id}
        processes:
            age: age + 1
            mother_age: mother.age
            parents_income: mother.income + father.income
```
To access a field of a linked individual (possibly of the same entity), you use:

link\_name.field\_name

For example, the *mother\_age* process uses the 'mother' link to assign the age of the mother to the *mother\_age* field. If an individual's link does not point to anything (eg. a person has no known mother), trying to use the link would yield the missing value (eg. for orphans, mother.age is -1 and parents\_income is *nan*).

<span id="page-37-1"></span>As another example, the process below sets a variable *to separate* to *True* if the variable *separate* is True for either the individual or his/her partner.

- to\_separate: separate or partner.separate

Note that it is perfectly valid to chain links as, for example, in:

```
grand_parents_income: mother.mother.income + mother.father.income +
                      father.mother.income + father.father.income
```
Another option to get values in the linked individual is to use the form:

```
link_name.get(expr)
```
this syntax is a bit more verbose in the simple case, but is much more powerful as it allows to evaluate (almost) any expression on the linked individual.

For example, if you want to get the average age of both parents of the mother of each individual, you can do it so:

```
mother.get((mother.age + father.age) / 2)
```
# <span id="page-37-0"></span>**5.2 one2many**

A one2many links an item in an entity to at least one other item in the same (eg. a person to its children) or other entity (a household to its members).

```
entities:
   household:
       links:
           persons: {type: one2many, target: person, field: household_id}
    person:
        fields:
            - age: int
            - income: float
            - household_id : int
        links:
            household: {type: many2one, target: household, field: household_id}
```
- *persons* is the link from the household to its members.
- *household* is the link form a person to the household.

To use information stored in the linked entities you have to use *aggregate functions*

- countlink (eg. countlink(persons) gives the numbers of persons in the household)
- sumlink (eg. sumlink(persons, income) sums up all incomes from the members in a household)
- avglink (eg. avglink(persons, age) gives the average age of the members in a household)
- minlink, maxlink (eg. minlink(persons, age) gives the age of the youngest member of the household)

*example*

```
entities:
   household:
        fields:
            - num children: int
        links:
            # link from a household to its members
            persons: {type: one2many, target: person, field: household_id}
        processes:
```

```
num_children: countlink(persons, age < 18)
person:
    fields:
        - age: int
        - household_id: int
    links:
        # link form a person to his/her household
        household: {type: many2one, target: household,
                    field: household_id}
    processes:
        num_kids_in_hh: household.num_children
```
The num\_children process, once called will compute the number of persons aged 17 or less in each household and store the result in the *num\_children* field (of the household). Afterwards, that variable can be used like any other variable, for example through a many2one link, like in the *num\_kids\_in\_hh* process. This process computes for each person, the number of children in the household of that person.

Note that the variable *num\_kids\_in\_hh* could also have been simulated by just one process, on the "person" level, by using:

- num\_kids\_in\_hh: household.get(countlink(persons, age < 18))

# **IMPORTING DATA**

# <span id="page-40-1"></span><span id="page-40-0"></span>**6.1 data files**

As of now, you can only import CSV files. LIAM2 currently supports two kinds of data files: tables and multidimensional arrays.

table files are used for entities data and optionally for globals. They should have one column per field and their first row should contain the name of the fields. These names should not contain any special character (accents, etc.).

For entities data, you need at least two *integer* columns: "id" and "period" (though they do not necessarily need to be named like that in the csv file).

array files are used for other external data (alignment data for example). They are arrays of any number of dimensions of a single homogeneous type. The first row should contain the dimension names (one dimension by cell). The second row should contain the possible values for the last dimension. Each subsequent row should start by the values for the first dimensions then the actual data.

*example*

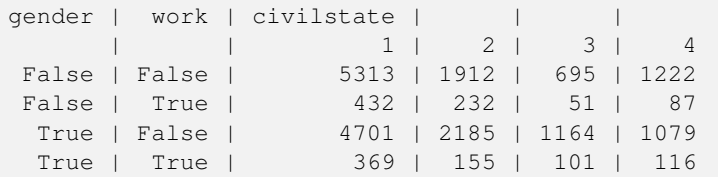

This is the same format that groupby() generates except for totals.

# <span id="page-40-2"></span>**6.2 description file**

To import CSV files, you need to create a description file. Those description files have the following general format:

```
output: <path_of_hdf5_file>.csv
# compression is optional. compression type can be 'zlib', 'bzip2' or 'lzo'
# level is a digit from 1 to 9 and is optional (defaults to 5).
# Examples of valid compression strings are: zlib, lzo-1, bzip2-9.
# You should experiment to see which compression scheme (if any) offers the
# best trade-off for your dataset.
compression: <type>-<level>
# globals are entirely optional
globals:
    periodic:
        path: <path_of_file>.csv
```

```
# if the csv file is transposed (each field is on a row instead of
        # a column and the field names are in the first column, instead of
        # the first row), you can use "transpose: true". You do not need to
        # specify anything if the file is not transposed.
        transposed: true
        # fields are optional (if not specified, all fields are imported)
        fields:
           # PERIOD is implicit
            - <field1_name>: <field1_type>
            - <field2_name>: <field2_type>
            - ...
   other_table:
        # same options than for periodic: path, fields, transpose, ...
    other_array:
       path: <path_of_file>.csv
       type: <field_type>
entities:
    <entity1_name>:
       path: <path_to_entity1_data>.csv
        # defaults to false if not present
       transposed: true
        # if you want to manually select the fields to be used, and/or
        # specify their types, you can do so in the following section.
        # If you want to use all the fields present in the csv file, you
        # can simply omit this section. The field types will be
        # automatically detected.
        fields:
            # period and id are implicit
            - <field1_name>: <field1_type>
            - <field2_name>: <field2_type>
            - ...
        # if you want to keep your csv files intact but use different
        # names in your simulation than in the csv files, you can specify
        # name changes here.
        oldnames:
            <fieldX_newname>: <fieldX_oldname>
            <fieldY_newname>: <fieldY_oldname>
            ...
        # another option to specify name changes (takes precedence over
        # oldnames in case of conflicts).
        newnames:
            <fieldX_oldname>: <fieldX_newname>
            <fieldY_oldname>: <fieldY_newname>
            ...
        # if you want to merge several files, use this format:
        files:
            - <path>\<to>\<file1>.<ext>:
                # any option (renamings, ...) specified here will override
                # the corresponding options defined at the level of the
                # entity
                transposed: true|false
                newnames:
                    <fieldX_oldname>: <fieldX_newname>
                    <fieldY_oldname>: <fieldY_newname>
```

```
# if you don't have any specific option for a file, use "{}"
        - <path>\<to>\<file2>.<ext>: {}
        - ...
    # OR, if all the files use the global options (the options defined
    # at the level of the entity) :
    files:
        - <path>\<to>\<file1>.<ext>
        - <path>\<to>\<file2>.<ext>
        - ...
    # if you want to fill missing values for some fields (this only
    # works when "files" is used).
    interpolate:
        <fieldX_name>: previous_value
    # if you want to invert the value of some boolean fields
    # (True -> False and False -> True), add them to the "invert" list
    # below.
    invert: [list, of, boolean, fields, to, invert]
<entity2_name>:
    ...
```
Most elements of this description file are optional. The only required elements are "output" and "entities". If an element is not specified, it uses the following default value:

- if *path* is omitted, it defaults to a file named after the entity in the same directory than the description file (ie *local\_path\name\_of\_the\_entity.csv*).
- if the *fields* section is omitted, all columns of the csv file will be imported and their type will be detected automatically.
- if *compression* is omitted, the output will not be compressed.

Note that if an "entity section" is entirely empty, you need to use the special code: "{}".

*simplest example*

```
output: simplest.h5
entities:
   household: {}
   person: {}
```
This will try to load all the fields of the household and person entities in "*household.csv*" and "person.csv" in the same directory than the description file.

#### *simple example*

```
output: simple.h5
globals:
   periodic:
        path: input\globals.csv
entities:
   household:
        path: input\household.csv
    person:
        path: input\person.csv
```
This will try to load all the fields of the household and person entities in "*household.csv*" and "person.csv" in the "input" sub-directory of the directory where the description file is.

#### *example 3*

```
output: example3.h5
globals:
   periodic:
       path: input\globals_transposed.csv
       transposed: true
entities:
    household:
       path: input\household.csv
   person:
       path: input\person.csv
       fields:
            - age: int
            - gender: bool
           - workstate: int
           - civilstate: int
           - partner_id: int
        oldnames:
           gender: male
```
This will load all the fields of the household entity in "*household.csv*" and load from "person.csv" only the fields listed above. The data will be converted (if necessary) to the type declared. In this case, person.csv should contain at least the following columns (not necessarily in this order): period, id, age, male, workstate, civilstate, partner\_id.

If the fields of an entity are scattered in several files, you can use the "files" key to list them, as in this fourth example :

```
output: example4.h5
entities:
   person:
       fields:
            - age: int
            - gender: bool
           - workstate: int
            - civilstate: int
        # renamings applying to all files of this entity
        newnames:
           time: period
        files:
            - param\p age.csv:
                # additional renamings for this file only
               newnames:
                   value: age
            - param\p_workstate.csv:
               newnames:
                   value: workstate
            # person.csv should have at least 4 columns:
            # period, id, age and gender
            - param\person.csv:
               newnames:
                   # we override the "global" renaming
                   period: period
        interpolate:
            workstate: previous_value
```

```
civilstate: previous_value
```
But this can become tedious if you have a lot of files to import and they all have the same column names. If the name of the field can be extracted from the name of the file, you can automate the process like this:

```
example 5
```

```
output: example5.h5
entities:
   person:
        fields:
            - age: int
            - work: bool
        newnames:
           time: period
            # {basename} evaluates to the name of the file without
            # extension. In the examples below, that would be
            # 'p_age' and 'p_work'. We then use the "replace" method
            # on the string we got, to get rid of 'p_'.
            value: eval('{basename}'.replace('p_', ''))
        files:
            - param\p_age.csv
            - param\p_work.csv
        interpolate:
            work: previous_value
```
# <span id="page-44-0"></span>**6.3 importing the data**

Once you have your data as CSV files and created a description file, you can import your data.

- If you are using the bundled editor, simply open the description file and press F5.
- If you are using the command line, use:

```
liam2 import <path_to_description_file>
```
# **INDICES AND TABLES**

- <span id="page-46-0"></span>• *genindex*
- *search*

# **APPENDIX**

# <span id="page-48-2"></span><span id="page-48-1"></span><span id="page-48-0"></span>**8.1 Known issues**

## **8.1.1 Contextual filter is inconsistent**

First, what is a contextual filter? It is the name we gave to the feature which propagates the filter of an *if* function to the "True" side of the function, and the opposite filter to the "False" side. So, for example, in:

- aligned: if(gender, align(0.0, 'al\_p\_dead\_m.csv') align(0.0, 'al\_p\_dead\_f.csv'))

the "gender" filter is automatically propagated to the align functions. Which means, the above code is exactly equivalent to:

```
- aligned_m: align(0.0, 'al_p_dead_m.csv', filter=gender)
- aligned f: align(0.0, 'al p_dead_f.csv', filter=not gender)
- aligned: if(gender, aligned_m, aligned_f)
```
One might wonder what happens if an explicit filter is used in addition to the contextual filter? Both filters are combined (using "and"), as for example:

```
- aligned: if(gender, align(0.0, 'al_p_dead_m.csv', filter=age > 10)
                      align(0.0, 'al_p_dead_f.csv'))
```
which is in fact evaluated as:

```
- aligned_m: align(0.0, 'al_p_dead_m.csv', filter=gender and age > 10)
- aligned_f: align(0.0, 'al_p_dead_f.csv', filter=not gender)
- aligned: if(gender, aligned_m, aligned_f)
```
#### **What is the inconsistency anyway?**

This contextual filter propagation is implemented for new(), align(), logit\_regr(), matching() and **some** (but not all) aggregate functions. Specifically, it is implemented for grpsum and grpgini, but not for other aggregate functions (grpcount, grpavg, grpmin, grpmax, grpstd, grpmedian and grppercentile). This situation needs to be changed, but I am unsure in which way: implementing it for all aggregate functions or not contextutal filter for any aggregate function (or any function at all)?

While this features feels natural for new, align and logit regr, it feels out of place for aggregate functions because it means we work at both the individual level and at the "aggregate" levels in the same expression, or, in more technical terms, we work with both vectors and scalars, and it might be confusing: do users realize they are assigning a value for each individual, even if that is only one of two values?

In an expression like the following:

- age\_sum: if(gender, grpsum(age), grpsum(age))

do users realize they are assigning a different value for both branches? When I see an expression like this, I think: "it returns the same value whether the condition is True or not, let's simplify it by removing the condition":

- age\_sum: grpsum(age)

which will not have the same result.

Another (smaller) point, is that implementing this contextual filter feature means one cannot "escape" the filter of an if function, so for example:

```
- difficult_match: if(to_marry and not gender,
                      abs(age - grpavg(age, filter=to_marry and gender)),
                      nan)
```
would not work, and would need to be rewritten as:

```
avg_age_men: grpavg(age, filter=to_marry and gender)
- difficult_match: if(to_marry and not gender,
                      abs(age - avg_age_men),
                      nan)
```
I would greatly appreciate more input on the subject, so *please* make your voice heard if you have an opinion about this, [on the -dev mailing list].

## **8.1.2 31** *different* **variables per expression**

Within a single expression, one may only use 31 *different* variables. There is a simple workaround though: split your expression in several pieces, each one using less than 31 variables. Example:

- result: a1 + a2 + ... + a31 + a32 + a33

could be rewritten as:

```
- tmp: a1 + a2 + ... + a31
 result: tmp + a32 + a33
```
# <span id="page-49-0"></span>**8.2 Code architecture**

This document is meant for people who want to know more about the internals of Liam2, for example to add or modify some functionality. One should already be familiar with how the program is used (on the user side).

## **8.2.1 Concepts**

Here is a brief description of the most important concepts to understand the code of Liam2, as well as where those concepts are implemented.

#### **Simulation**

file: simulation.py

The *Simulation* class takes care of loading the simulation file (it delegates much of the work to entities), prepares the data source and simulates each period in turn (runs each process in turn).

#### **Entity**

file: entities.py

The *Entity* class stores all there is to know about each entity: fields, links, processes and data. It serves as a glue class between everything data, processes, ...

When entities are created, they are added to a global registry in registry.py

### **Process**

file: process.py

The *Process* class stores users processes. The most common kind of process is the *Assignment* which computes the value of an expression and stores the result in a variable.

The *Compute* class is used as alternative for Assignment when a user does not store the result of an expression (with a side effect) which *does* have a return value (as opposed to Actions).

Another very common process is the *ProcessGroup* (a.k.a procedures) which runs a list of processes in order.

### **Action**

file: actions.py

Actions are processes which do not have any result (that can be stored in variables), but have side-effects. Examples include: csv(), show(), remove(), breakpoint()

## **Expressions**

file: expr.py (and many others)

Expressions are the meat of the code. The *Expr* class is the base class for all expressions in Liam2. It defines all the basic operators on expressions (arithmetic, logical, comparison), but it should not be inherited from directly.

file: exprbases.py

Liam2 provides many different bases classes to inherit from when implementing a new function:

- NumexprFunction: base class for functions which are implemented as-is in numexpr. eg. abs, log, exp
- CompoundExpression: base class for expressions which can be expressed in terms of other "liam2" expressions. eg. min, max, zeroclip
- EvaluableExpression: base class for all other expressions (those that do not exist in numexpr and cannot be expressed in terms of other liam2 expressions). These expressions need to be pre-evaluated and stored in a (hidden) temporary variable before being fed to numexpr, and this is what EvaluableExpression does. One should only inherit from this class directly if none of the below subclasses applies.
	- 1. NumpyFunction: subclass for functions which are implemented as is in Numpy. Should not be used directly.
		- NumpyCreateArray: subclass for functions which create arrays out of nothing (usually random functions).
		- NumpyChangeArray: subclass for functions which take an array as input and give another array as output (eg clip, round).
		- NumpyAggregate: subclass for aggregate functions. eg. grpcount, grpmin, grpmax, grpstd, grpmedian.
	- 2. FunctionExpression: subclass for functions (which take one expression as argument). eg. trunc, lag, duration, ...
		- FilteredExpression: subclass for functions which also take a filter argument. eg. align, grpsum, grpavg, grpgini.

Liam2 current expressions are implemented in the following files:

alignment.py handles align() and align abs() functions

align  $link.py$  the core algorithm (an implementation of Chenard's) for align  $abs(link=)$ 

exprmisc.py all expressions which are not defined in another file.

groupby.py handles groupby()

links.py contains all link-related code:

- the *Link* class stores the definition of links
- the *LinkValue* class handles ManyToOne links
- link functions to handle OneToMany links: countlink, sumlink, avglink, minlink and maxlink

matching.py handles the matching() function

regressions.py handles all the regression functions: logit\_score, logit\_regr, cont\_regr, clip\_regr, log\_regr tfunc.py handles all time-related functions: value\_for\_period, lag, duration, tavg and tsum

### **Context**

file: context.py

A context is a data structure used to keep track of "contextual" information: what is the "current" entity, what is the "current" period, what is the "current" dataset. The context is passed around to the evaluation functions/methods.

A context must present a simple dictionary interface (key: value). There are a few keys with special meanings:

period should be the period currently being evaluated

\_\_len\_\_ if present, should be an int representing the number of rows in the context

\_\_entity\_\_ current entity

\_\_globals\_\_ if present, should be a dictionary of global tables ('periodic', ...)

The kind of context which is most used is the *EntityContext* which provides a context interface to an Entity.

## **8.2.2 Other files**

## **Main code**

config.py Stores some global configuration variables

console.py Handles the interactive console

cpartition.pyx Cython source to speed up our partitioning function (group\_indices\_nd) which is used in groupby and alignment.

cpartition.c generated from cpartition.pyx using Cython

cpartition.pyd cpartition.c compiled

cutils.pyx Cython source to speed up some commonly used utility functions.

cutils.c generated from cutils.pyx using Cython

cutils.pyd cutils.c compiled

data.py handles loading, indexing, checking, merging, copying or modifying (adding or removing fields) tables (or subsets of them). It tries to provide a uniform interface from different data sources but it is a work in progress.

exprparser.py parsing code for expressions

importer.py code to import csv files in our own hdf5 "subformat" by reading an "import file" (in yaml).

<span id="page-52-1"></span>khash.h Generic hash table from Klib, used in cpartition.pyx see <https://github.com/attractivechaos/klib>

main.py The main script. It reads command line arguments and calls the corresponding code (run, import, explore) in simulation.py (run/explore) or importer.py (import)

partition.py handles partitioning objects depending on the possible values of their columns.

registry.py global registry of entities

utils.py miscellaneous support functions

### **standalone scripts**

diff h5.py diff two liam2 files

dropfields\_h5.py copy a subset of a liam2 file (excluding specified columns)

filter\_h5.py copy a subset of a liam2 file (all rows matching specified condition)

merge\_h5.py merge two liam2 files

### **build scripts**

build\_exe.py generic script to make executables (for standalones scripts) setup.py compile cython extensions to pyd and make an .exe for the main liam2 executable (using cx\_Freeze)

# <span id="page-52-0"></span>**8.3 Technical choices**

## **8.3.1 Python**

We use the Python language [\(http://www.python.org/\)](http://www.python.org/) for the development of LIAM 2.

Python runs on Windows, Linux/Unix, Mac OS X, and has been ported to the Java and .NET virtual machines.

Python is free to use, even for commercial products, because of its OSI-approved open source license.

# **8.3.2 HDF5**

We store the used data in an hdf5-format [\(http://www.hdfgroup.org\)](http://www.hdfgroup.org).

HDF5 is a data model, library, and file format for storing and managing data. It supports an unlimited variety of data types, and is designed for flexible and efficient I/O and for high volume and complex data. HDF5 is portable and is extensible, allowing applications to evolve in their use of HDF5. The HDF5 Technology suite includes tools and applications for managing, manipulating, viewing, and analyzing data in the HDF5 format.

HDF is open-source and the software is distributed at no cost. Potential users can evaluate HDF without any financial investment. Projects that adopt HDF are assured that the technology they rely on to manage their data is not dependent upon a proprietary format and binary-only software that a company may dramatically increase the price of, or decide to stop supporting altogether.

This allows us to handle important data sets.

## **8.3.3 YAML**

The definition of the data and the model is done in the YAML-language [\(http://www.yaml.org\)](http://www.yaml.org).

YAML: YAML Ain't Markup Language

What It Is: YAML is a human friendly data serialization standard for all programming languages.

# <span id="page-53-0"></span>**8.4 Change log**

## **8.4.1 Version 0.6**

Released on 2013-03-15.

#### **New features:**

- globals handling has been vastly improved:
	- *multiple tables*: one can now define several tables in globals and not only the "periodic" table.

These should be imported in the import file and declared in the simulation file in the exact same way that periodic globals are.

Their usage within a simulation is a bit different though: whereas periodic global variables can be used without prefixing, others globals need to be prefixed with the name of their table. For example, if one has declared a global table named "othertable":

```
othertable:
    fields:
         - INTFIELD: int
          FLOATFIELD: float
```
its fields can be used like this:

```
my_variable: othertable.INTFIELD * 10
```
These other global tables need not contain a PERIOD column. When using such a table, LIAM2 will not automatically subtract the "base period" from the index, which means that to access a particular row, you have to use its row index (0 based).

– *n-dimensional globals*: in addition to tables, globals can now be n-dimensional arrays. The file format for those should be the same than alignment files. They should be declared like this:

MYARRAY: {type: float}

- globals can now be used in all situations instead of only in simple expressions and only for the "current" period. Namely, it makes globals available in: link functions, temporal functions (lag, value\_for\_period, ...), matching(), new() and in (all the different flavours of) the interactive console.
- alignment has been vastly improved:
	- *align\_abs* is a new function with the same arguments than align which can be used to align to absolute numbers per category, instead of proportions. Combined with other improvements in this release, this allows maximum flexibility for computing alignment targets on the fly (see below).
	- *align on a linked entity* (a.k.a immigration): additionally to the arguments of align, align\_abs has also an optional "link" argument, which makes it work on the linked entities. The link argument must a one2many link. For example, it can be used to take as many *household\*s as necessary trying to get as close as possible to a particular distribution of \*persons*. When the link argument is in effect, the function uses the "Chenard" algorithm.

In this form, align\_abs also supports two extra arguments:

- \* secondary\_axis: name of an axis which will influence rel\_need when the subtotal for that axis is exceeded. See total by sex in Chenard. secondary axis must be one of the alignment columns.
- \* errors: if set to 'carry', the error for a period (difference between the number of individuals aligned and the target for each category) is stored and added to the target for the next period.
- renamed the "probabilities" argument of align to "proportions"
- the "proportions" argument of align() is now much more versatile, as all the following are now accepted:
	- \* a single scalar, for aligning with a constant proportion.
	- \* a list of scalars, for aligning with constant proportions per category. (this used to be the only supported format for this argument)
	- \* an expression returning a single scalar.
	- \* an expression returning an n-dimensional array. expressions and possible\_values will be retrieved from that array, so you can simply use:

align(score, array\_expr)

- \* a list of expressions returning scalars [expr1, expr2].
- \* a string (in which case, it is treated as a filename). The "fname" argument is still provided for backward compatibility.
- added an optional "frac\_need" argument to align() to control how "fractional needs" are handled. It can take any of three values: "uniform" (default), "cutoff" or "round".
	- \* "uniform" draws a random number (u) from an uniform distribution and adds one individual if u < fractional\_need. "uniform" is the default behavior.
	- \* "round" simply rounds needs to the nearest integer. In other words, one individual is added for a category if the fractional need for that category is  $\geq 0.5$ .
	- \* "cutoff" tries to match the total need as closely as possible (at the expense of a slight loss of precision for individual categories) by searching for the "cutoff point" that yields:

 $count(frac\_need \geq -cutoff) == sum(frac\_need)$ 

– changed the order of align() arguments: proportions is now the second argument, instead of filter, which means you can omit the "fname" or "proportions" keywords and write something like:

align(score, 'my\_csv\_file.csv')

- made align() (and by extension logit\_regr) always return False for individuals outside the filter, instead of trying to modify the target variable only where the filter is True. That feature seemed like a good idea on paper but had a very confusing side-effect: the result was different when it was stored in an existing variable than in a new temporary variable.
- it is no longer possible to use expressions in alignment files. If you need to align on an expression (instead of a simple variable), you should specify the expression in the alignment function. eg:

align(0.0, fname='al\_p\_dead.csv', expressions=[gender, age + 1])

- the result of a groupby can be used in expressions. This can be used, for example, to compute alignment targets on the fly.
- implemented explore on data files (.h5), so that one can, for example, explore the input dataset.
- added skip\_na (defaults to True) argument to all aggregate functions to specify whether or not missing values (nan for float expressions, -1 for integer expressions) should be ignored.
- macros can now be used in the interactive console.
- added "globals" command in the interactive console to list the available globals.

• added qshow() command to show an expression "textual form" in addition to its value. Example:

qshow(grpavg(age))

will display:

grpavg(age): 38.5277057298

• added optional "pvalues" argument to groupby() to manually provide the "axis" values to compute the expression on, instead of having groupby compute the combination of all the unique values present in the dataset for each column.

#### **Miscellaneous improvements for users:**

- improved the documentation, in part thanks to the corrections and suggestions from Alexis Eidelman.
- added a "known issues" section to the documentation.
- grpmin and grpmax ignore missing values (nan and -1) by default like other aggregate functions.
- grpavg ignore -1 values for integer expressions like other aggregate functions.
- made the operator precedence for "and", "or" and "not" more sensible, which means that, for example:

age  $> 10$  and age  $< 20$ 

is now equivalent to:

(age  $> 10$ ) and (age  $< 20$ )

instead of raising an error.

- many2one links are now ~30% faster for large datasets.
- during import, when a column is entirely empty and its type is not specified manually, assume a float column instead of failing to import.
- allow "id" and "period" columns to be defined explicitly (even though they are still implicit by default).
- allow "period" in any dimension in alignment files, not only in the last one.
- disabled all warnings for x/0 and 0/0. This is not an ideal situation, but it is still an improvement because they appeared in LIAM2 code and not in user code and as such confused users more than anything.
- the "num\_periods" argument of lag: lag(age, num\_periods) can now be a *scalar* expression (it must have the same value for all individuals).
- changed output format of groupby to match input format for alignments.
- added Warning in grpgini when all values (for the filter) are zeros.
- when an unrecoverable error happens, save the technical error log to the output directory (for run and explore commands) instead of the directory from where liam2 was run and display on the console where the file has been saved.
- better error message when an input file has inconsistent row lengths.
- better error message when using a one2many function in a groupby expression.

### **Miscellaneous improvements for developers:**

- added a "code architecture" section to the documentation.
- python tracebacks can be re-activated by setting the DEBUG environment variable to True.
- added a script to automate much of the release process.
- added source files for creating liam2 bundle (ie add our custom version of notepad++ to the source distribution).
- updated INSTALL file, and include sections on how to build the documentation and the C extensions.
- added many tests, fixed a few existing ones and generally greatly improved our test suite.

## **Fixes:**

- fixed "transposed" option on import. The number of lines to copy was computed on the untransposed data which meant too few data points were copied if the number columns was greater than the number of lines and it crashed if it was smaller.
- fixed all aggregate functions (except grpcount and grpsum) with a filter argument equal to a simple variable (eg filter=gender) in the presence of "missing" (nan) values in the expression being aggregated: the filter variable was modified.
- fixed duration() on a simple variable (eg duration(work)): the variable was modified by the function.
- fixed a nasty bug which made that each variable that needed to be read on disk (lag of more than one period, duration, value\_for\_period, ...) was read 2 or 3 times instead of just once, greatly slowing down the function.
- fixed accessing columns for the next-to-last period in the interactive console after a simulation: it was either giving bad results or returning an error.
- fixed all aggregate functions (except grpcount, grpsum and grpavg which worked) on boolean expressions. This is actually only (remotely) useful for grpgini and grpstd.
- fixed groupby with both filter and expr arguments.
- fixed groupby(expr=scalar).
- fixed sumlink(link, scalar).
- fixed new(number=...).
- fixed non-aligned regressions with a filter (it was ignored).
- fixed the editor shortcuts (to launch liam2) to work when the directory containing the model contains spaces.
- fixed handling of comments in the first cell of a row in alignments files (the entire row is ignored now).
- fixed "textual form" of choice expressions when bins or choices are dynamic.
- fixed using numpy 1.7

#### **Experimental new features:**

• implemented optional periodicity for simulation processes.

## **8.4.2 Version 0.5.1**

Released on 2012-11-28.

- if there is only one entity defined in a model (like in demo01.yml) and the interactive console is launched, start directly in that entity, instead of requiring the user to set it manually.
- improved introduction comments in demo models.
- display whether C extensions are used or not in –versions.
- use default\_entity in demos (from demo03 onward).
- do not display python version in normal execution but only in –versions.
- use cx freeze instead of py2exe to build executables for Windows so that we can use the same script to build executables across platforms and tweaked further our build script to minimise the executable size.
- compressed as many files as possible in the 32 bit Windows bundle with UPX to make the archive yet smaller (UPX does not support 64 bit executables yet).
- improved our build system to automate much of the release process.

### **Fixes:**

- fixed the "explore" command.
- fixed integer fields on 64 bit platforms other than Windows.
- fixed demo06: WEMRA is an int now.
- fixed demo01 introduction comment (bad file name).

## **8.4.3 Version 0.5**

Released on 2012-10-25.

#### **New features:**

- added a way to import several files for the same entity. A few comments are in order:
	- Each file can have different data points. eg if you have historical data for some fields data going back to 1950 for some individuals, and other fields going back to only 2000, the import mechanism will merge those data sets.
	- It can also optionally fill missing data points. Currently it only supports filling with the "previous value" (the value the individual had (if any) for that field in a previous period). In the future, we will add more ways to fill those by interpolating existing data. Note that *currently* only data points which are entirely missing are filled, not those which are set to the special value corresponding to "missing" for the field type (i.e. False for booleans, -1 for integers and "nan" for floats). This will probably change in the future.
	- As a consequence of this new feature, it is now possible to import liam1 files using the "normal" import file syntax.
- added an optional "default\_entity" key to the "simulation" block of simulation files, so that the interactive console starts directly in that entity.
- added function to compute the Nth percentile: grppercentile(expr, percent[, filter]).
- implemented an optional filter argument for many functions. The behaviour is different depending on the kind of function:
	- for functions that change an existing variable (clip() and round()), the value for filtered individuals is not modified.
	- for functions which create a new variable (uniform(), normal() and randint()), the value for filtered individuals is the missing value corresponding with the type of the column (-1 for randint(), nan for uniform() and normal()).
	- for aggregate functions (grpmin(), grpmax(), grpstd(), grpmedian() and grppercentile()), the aggregate is computed over the individuals who satisfy the filter.
- added new functions for testing: assertTrue and assertEqual:
	- assertTrue(expr) evaluates its expression argument and check that it is True.
	- assertEqual(expr1, expr2) evaluates its two expressions and check that they are equal.
- The behaviour when an assertion fails is configurable through the "assertions" option in the "simulation" block. This option can take three values:
	- "raise": interrupt the simulation (this is the default).
	- "warn": display a warning message.
	- "skip": do not run the assertion at all.
- added commands to the console:
	- entities: prints the list of available entities.
	- periods: prints the list of available periods for the current entity.
- added new command line arguments to override paths specified in the simulation file:
	- $-$  input-path: override the input path
	- $-$  input-file: override the input file
	- $-$  output-path: override the output path
	- $-$  output-file: override the output file
- added –versions command line argument to display versions of all the libraries used.

- performance optimisations:
	- fields which are used in lag expressions are cached (stored in memory) to avoid fetching them from disk. This considerably speeds up lag expressions at the expense of a bit more memory used.
	- implemented a few internal functions in Cython to get C-level performance. This considerably speeds up alignment and groupby expressions, especially when the number of "alignment categories" (the number of possible combinations of values for the variables used to partition) is high. The down side is that if someone wants to recreate liam2 binaries from the source code and benefit from this optimisation (there is a pure-python fallback), he needs to have cython and a C compiler installed.
	- other minor optimisations to groupby and alignments with take or leave filters.
	- slightly sped up initial data loading for very large datasets with a lot of historical data.
- choices() arguments (options and probabilities) now accept expressions (ie. they can be computed at run time).
- improved the interactive console:
	- made the interactive console start in the last simulated period by default.
	- changed the behaviour of the "entity" command without argument to print the current entity.
	- the "period" command can now be called without argument to print the current period.
- added more explicit checks for bad input:
	- check for duplicate headers in alignment files.
	- check all arguments to groupby() are valid instead of only the first one.
	- check for invalid keyword arguments to dump().
	- check for invalid keyword arguments to csv().
	- check the type of arguments to choice().
	- validate globals at load time to make sure the declared globals are actually present in the dataset.
- disallow strings for the score expression in the matching() function.
- improved the test coverage: There is still a long way for full test coverage, but the changes in this version is already a first step in the right direction:
	- automated many tests by using the new assertions functions.
	- added more tests.
- only copy declared globals to the output file, and do not create a "globals" node at all if there is no declared global.
- manually close input and output files when an error happens during initialisation, so that the user only sees the real error message.
- globals can be entirely missing from the input file if they are not used in the simulation file.
- made the usual code clean-ups.

## **Fixes:**

- fixed typo in the code outputting durations ("hourss" instead of "hours").
- fixed a bug which prevented to define constants without quoting them in some cases.
- fixed a crash when all groups were empty in a group  $(xxx, \text{expr} = \text{group}(x), \text{percent} = \text{True}).$
- fixed aggregate functions (grpmin, grpmax, grpstd, grpmedian and grppercentile) to accept a scalar as argument (even though it is not very useful to do that).
- fixed a bug which prevented to use a simulation output file as input in some cases.

## **8.4.4 Version 0.4.1**

Released on 2011-12-02.

## **Miscellaneous improvements:**

- validate both import and simulation files, i.e. detect bad structure and invalid and missing keywords.
- improved error messages (both during import and the simulation), by stripping any information that is not useful to the user. For some messages, we only have a line number and column left, this is not ideal but should be better than before. The technical details are written to a file (error.log) instead.
- improved "incoherent alignment data" error message when loading an alignment file by changing the wording and adding the path of the file with the error.
- reorganised bundle files so that there is no confusion between directories for Notepad++ and those of liam2.
- tweaked Notepad++ configuration:
	- added explore command as F7
	- removed more unnecessary features.

#### **Fixes:**

- disallowed using one2many links like many2one (it was never intended this way and produced wrong results).
- fixed groupby with a scalar expression (it does not make much sense, but it is better to return the result than to fail).
- re-enabled the code to show the expressions containing errors where possible (in addition to the error message). This was accidentally removed in a previous version.
- fixed usage to include the 'explore' command.

# **8.4.5 Version 0.4**

Released on 2011-11-25.

## **New features:**

- added grpgini function.
- added grpmedian function.
- implemented filter argument in grpsum().
- implemented N-dimensional alignment (alignment can be done on more than two variables/dimensions in the same file).
- added keyword arguments to  $\text{csv}$ ():
	- 'fname' to allow defining the exact name of the csv file.
	- 'mode' to allow appending to a csv file instead of overwriting it.
- reworked csv() function to support several arguments, like show. It also supports non-table arguments.
- added 'skip shows' simulation option, to make all show() functions do nothing.
- allowed expressions in addition to variable names in alignment files.
- added keyword arguments to dump():
	- 'missing' to convert nans into the given value.
	- 'header' to determine whether column names should be in the dump or not.
- improved import functionality:
	- compression is now configurable.
	- any csv file can be transposed, not just globals.
	- globals fields can be selected, renamed and inverted like in normal entities.
- added "explore" command to the main executable, to launch the interactive console on a completed simulation without re-simulating it.

- expressions do not need to be quoted anymore.
- reverted init to old semantic: it happens in "start\_period 1", so that lag(variable\_set\_in\_init) works even for the first period.
- purge all local variables after each process to lower memory usage.
- allowed the result of new() to not be stored in a variable.
- allowed using temporary variables in matching() function.
- using a string for matching expressions is deprecated.
- added a tolerance of 1e-6 to the sum of choice's probabilities to be equal 1.0
- added explicit message about alignment over and underflows.
- nicer display for small (< 5ms) and large (>= 1 hour) timings.
- improved error message on missing parenthesis around operands of boolean operators.
- improved error message on duplicate fields.
- improved error message when a variable which is not computed yet is used.
- added more information to the console log:
	- number of individuals at the start and end of each period.
	- more stats at the end of the simulation.
- excluded unused components in the executable to make it smaller.

## **Fixes:**

- fixed logit\_regr(align=float).
- fixed grpavg(bool, filter=cond).
- fixed groupby(a, b, c, expr=grpsum(d), percent=True).
- fixed having several grpavg with a filter argument in the same expression.
- fixed calling the main executable without argument (simply display usage).
- fixed dump with (some kind of) aggregate values in combination with a filter.
- fixed void data source.

## **8.4.6 Version 0.3**

Released on 2011-06-29.

## **New features:**

• added ability to import csv files directly with the main executable.

#### **Miscellaneous improvements:**

- made periodic globals optional.
- improved a few sections of the documentation.

#### **Fixes:**

- fixed non-assignment "actions" in interactive console (csv, remove, ...).
- fixed error\_var argument to cont\_regr, clip\_regr and log\_regr.

# **8.4.7 Version 0.2.1**

Released on 2011-06-20.

- simplified and cleaned up the demonstration models.
- improved the error message when a link points to an unknown entity.
- the evaluator creates fewer internal temporary variables in some cases.

## **Fixes:**

- added log and exp to the list of available functions (they were already implemented but not usable because of that).
- fixed log\_regr, cont\_regr and clip\_regr which were comparing their result with 0.5 (like logit\_regr when there is no alignment).
- fixed new() function, which created individuals correctly but in some cases returned values which did not correspond to the ids of the newly created individuals, due to a bug in numpy.

# **8.4.8 Version 0.2**

Released on 2011-06-07.

## **New features:**

- added support for retrospective simulation (ie simulating periods for which we already have some data): at the start of each simulated period, if there is any data in the input file for that period, it is "merged" with the result of the last simulated period. If there is any conflict, the data in the input file has priority.
- added "clone" function which creates new individuals by copying all fields from their "origin" individuals, except for the fields which are given a value manually.
- added breakpoint function, which launches the interactive console during a simulation. Two more console commands are available in that mode:
	- "s(tep)" to execute the next process
	- "r(esume)" to resume normal execution

The breakpoint function takes an optional period argument so that it triggers only for that specific period.

- added "tsum" function, which sums an expression over the whole lifetime of individuals. It returns an integer when summing integer or boolean expressions, and a float for float expressions.
- implemented using the value of a periodic global at a specific period. That period can be either a constant (eg "MINR[2005]") or an expression (eg "MINR[period - 10]" or "MINR[year\_of\_birth + 20]")
- added "trunc" function which takes a float expression and returns an int (dropping everything after the decimal point)

- made integer division (int / int) return floats. eg  $1/2 = 0.5$  instead of 0.
- processes which do not return any value (csv and show) do not need to be named anymore when they are inside of a procedure.
- the array used to run the first period is constructed by merging the individuals present in all previous periods.
- print timing for sub-processes in procedures. This is quite verbose but makes debugging performance problems/regressions easier.
- made error messages more understandable in some cases.
- manually flush the "console" output every time we write to it, not only within the interactive console, as some environments (namely when using the notepad++ bundle) do not flush the buffer themselves.
- disable compression of the output/simulation file, as it hurts performance quite a bit (the simulation time can be increased by more than 60%). Previously, it was using the same compression settings as the input file.
- allowed align() to work on a constant. eg:

align(0.0, fname='al\_p\_dead\_m.csv')

- made the "tavg" function work with boolean and float expressions in addition to integer expressions
- allowed links to be used in expression given in the "new" function to initialise the fields of the new individuals.
- using "\_parent\_" in the new() function is no longer necessary.
- made the "init" section optional (it was never intended to be mandatory).
- added progress bar for copying table.
- optimised some parts for speed, making the whole simulation roughly as fast as 0.1 even though more work is done.

#### **Fixes:**

- fixed "tavg" function:
	- the result was wrong because the number of values (used in the division) was one less than it should.
	- it yielded "random" values when some individuals were present in a past period, but not in the current period.
- fixed "duration" function:
	- it crashed when a past period contained no individuals.
	- it yielded "random" values when some individuals were present in a past period, but not in the current period.
- fixed "many2one" links returning seemingly random values instead of "missing" when they were pointing to an individual which was not present anymore (usually because the individual was dead).
- fixed min/max functions.
- fields which are not given an explicit value in new() are initialised to missing, instead of 0.
- the result of the new() function (which returns the id of the newly created individuals) is now -1 (instead of 0) for parents which are not in the filter.
- fixed some expressions crashing when used within a lag.
- fixed the progress bar to display correctly even when there are only very few iterations.

## **8.4.9 Version 0.1**

First semi-public release, released on 2011-02-24.

# **INDEX**

<span id="page-64-0"></span>aggregate functions, [15](#page-18-0) align, [19](#page-22-0) align\_abs, [22](#page-25-0) alignment, [18](#page-21-0) assertEqual, [32](#page-35-0) assertions, [32](#page-35-0) assertTrue, [32](#page-35-0) avglink, [16](#page-19-0) breakpoint, [32](#page-35-0) bundle, [2](#page-5-0) choice, [17](#page-20-0) clone, [26](#page-29-1) countlink, [16](#page-19-0) csv, [27](#page-30-0) debugging, [31](#page-34-1) dump, [29](#page-32-0) duration, [16](#page-19-0) entities, [5](#page-8-2) expressions, [13](#page-16-1) fields, [6](#page-9-1) globals declaration, [5](#page-8-2) globals usage, [14](#page-17-1) groupby, [29](#page-32-0) grpavg, [15](#page-18-0) grpcount, [15](#page-18-0) grpgini, [15](#page-18-0) grpmax, [15](#page-18-0) grpmedian, [15](#page-18-0) grppercentile, [15](#page-18-0) grpstd, [15](#page-18-0) grpsum, [15](#page-18-0) hdf5, [49](#page-52-1) import, [35](#page-38-0) interactive console, [31](#page-34-1) known issues, [45](#page-48-2) lag, [16](#page-19-0) leave, [19](#page-22-0) lifecycle functions, [24](#page-27-0)

links, [32](#page-35-0) logit, [18](#page-21-0) logit\_regr, [23](#page-26-0) logit\_score, [18](#page-21-0) macros, [7](#page-10-0) many2one, [33](#page-36-2) matching, [24](#page-27-0) mathematical functions, [15](#page-18-0) maxlink, [16](#page-19-0) minlink, [16](#page-19-0) new, [25](#page-28-0) normal, [17](#page-20-0) notepad++, [2](#page-5-0) one2many, [34](#page-37-1) processes, [10](#page-13-1) python, [49](#page-52-1) qshow, [27](#page-30-0) randint, [17](#page-20-0) random, [17](#page-20-0) remove, [26](#page-29-1) show, [26](#page-29-1) simple expressions, [13](#page-16-1) sumlink, [16](#page-19-0) take, [19](#page-22-0) tavg, [16](#page-19-0) temporal functions, [16](#page-19-0) tsum, [16](#page-19-0) uniform, [17](#page-20-0) value\_for\_period, [16](#page-19-0) yaml, [49](#page-52-1)